# **Manuel Indice Tle - Enseignement de spécialité - Voie générale (Édition 2020)**

Liste des ressources

# **Chapitre 1 - Combinatoire et dénombrement**

# **Livre du professeur**

- **Livre du professeur :** Chapitre 1 - Livre du professeur • 733764\_INDICE\_Tle\_spe\_LDP\_C01\_2023.pdf

## **Activités**

- **Activités modifiables :** Chapitre 1 - Activité 1 - Fichier texte - Enseignant • 01\_Indice\_Tlespe\_activite1\_prof.docx

- **Activités modifiables :** Chapitre 1 - Activité 2 - Fichier texte - Enseignant • 01\_Indice\_Tlespe\_activite2\_prof.docx

- **Activités modifiables :** Chapitre 1 - Activité 3 - Fichier texte - Enseignant • 01\_Indice\_Tlespe\_activite3\_prof.docx

- **Activités modifiables :** Chapitre 1 - Activité 4 - Fichier texte - Enseignant • 01\_Indice\_Tlespe\_activite4\_prof.docx

# **Cours**

- **Fichiers logiciels :** Chapitre 1 - Capacité 11 - Python - Ordinateur • 01\_Indice\_Tlespe\_capacite11.py

- **Fichiers logiciels :** Chapitre 1 - Capacité 11 - Python - Casio • c1capa11.py

- **Fichiers logiciels :** Chapitre 1 - Capacité 11 - Python - Texas • c1capa11.8xv

- **Fichiers logiciels :** Chapitre 1 - Capacité 11 - Python - NumWorks • https://bordas.media/c1capa11

# **Pour s'entraîner**

- **Fichiers logiciels :** Chapitre 1 - Exercice 76 (question 1) - Python - Ordinateur • 01\_Indice\_Tlespe\_ex76\_1.py

- **Fichiers logiciels :** Chapitre 1 - Exercice 76 (question 1) - Python - Casio • c1ex76a.py

- **Fichiers logiciels :** Chapitre 1 - Exercice 76 (question 1) - Python - Texas • c1ex76a.8xv

- **Fichiers logiciels :** Chapitre 1 - Exercice 76 (question 1) - Python - NumWorks • https://bordas.media/c1ex76a

- **Fichiers logiciels :** Chapitre 1 - Exercice 76 (question 2) - Python - Ordinateur • 01\_Indice\_Tlespe\_ex76\_2.py - **Fichiers logiciels :** Chapitre 1 - Exercice 76 (question 2) - Python - Casio • c1ex76b.py

- **Fichiers logiciels :** Chapitre 1 - Exercice 76 (question 2) - Python - Texas • c1ex76b.8xv

- **Fichiers logiciels :** Chapitre 1 - Exercice 76 (question 2) - Python - NumWorks • https://bordas.media/c1ex76b

- **Fichiers logiciels :** Chapitre 1 - Exercice 76 (question 3) - Python - Ordinateur • 01\_Indice\_Tlespe\_ex76\_3.py

- **Fichiers logiciels :** Chapitre 1 - Exercice 76 (question 3) - Python - Casio • c1ex76c.py

- **Fichiers logiciels :** Chapitre 1 - Exercice 76 (question 3) - Python - Texas • c1ex76c.8xv

- **Fichiers logiciels :** Chapitre 1 - Exercice 76 (question 3) - Python - NumWorks • https://bordas.media/c1ex76c

## **Pour travailler en autonomie**

- **Corrigés détaillés :** Chapitre 1 - Corrigé de l'exercice 100 • 01\_Indice\_Tlespe\_corrige100.pdf

- **Corrigés détaillés :** Chapitre 1 - Corrigé de l'exercice 101 • 01\_Indice\_Tlespe\_corrige101.pdf

- **Corrigés détaillés :** Chapitre 1 - Corrigé de l'exercice 102 • 01\_Indice\_Tlespe\_corrige102.pdf

- **Corrigés détaillés :** Chapitre 1 - Corrigé de l'exercice 103 • 01\_Indice\_Tlespe\_corrige103.pdf

- **Corrigés détaillés :** Chapitre 1 - Corrigé de l'exercice 104 • 01\_Indice\_Tlespe\_corrige104.pdf

- **Corrigés détaillés :** Chapitre 1 - Corrigé de l'exercice 105 • 01\_Indice\_Tlespe\_corrige105.pdf

- **Corrigés détaillés :** Chapitre 1 - Corrigé de l'exercice 106 • 01\_Indice\_Tlespe\_corrige106.pdf

- **Corrigés détaillés :** Chapitre 1 - Corrigé de l'exercice 107 • 01\_Indice\_Tlespe\_corrige107.pdf

- **Corrigés détaillés :** Chapitre 1 - Corrigé de l'exercice 108 • 01\_Indice\_Tlespe\_corrige108.pdf

- **Corrigés détaillés :** Chapitre 1 - Corrigé de l'exercice 109 • 01\_Indice\_Tlespe\_corrige109.pdf

- **Corrigés détaillés :** Chapitre 1 - Corrigé de l'exercice 110 • 01\_Indice\_Tlespe\_corrige110.pdf

- **Corrigés détaillés :** Chapitre 1 - Corrigé de l'exercice 111 • 01\_Indice\_Tlespe\_corrige111.pdf

- **Corrigés détaillés :** Chapitre 1 - Corrigé de l'exercice 112 • 01\_Indice\_Tlespe\_corrige112.pdf - **Corrigés détaillés :** Chapitre 1 - Corrigé de l'exercice 113 • 01\_Indice\_Tlespe\_corrige113.pdf

- **Corrigés détaillés :** Chapitre 1 - Corrigé de l'exercice 114 • 01\_Indice\_Tlespe\_corrige114.pdf

## **Pour aller plus loin**

- **Fichiers logiciels :** Chapitre 1 - Exercice 131 (question 3) - Python - Ordinateur • 01\_Indice\_Tlespe\_ex131\_3.py

- **Fichiers logiciels :** Chapitre 1 - Exercice 131 (question 3) - Python - Casio • c1ex131c.py

- **Fichiers logiciels :** Chapitre 1 - Exercice 131 (question 3) - Python - Texas • c1ex131c.8xv

- **Fichiers logiciels :** Chapitre 1 - Exercice 131 (question 3) - Python - NumWorks • https://bordas.media/c1ex131c

# **Travaux pratiques**

- **Fichiers logiciels :** Chapitre 1 - Travaux pratiques 1A - Python - Ordinateur • 01\_Indice\_Tlespe\_TP1\_A.py

- **Fichiers logiciels :** Chapitre 1 - Travaux pratiques 1A - Python - Casio • c1tp1a.py

- **Fichiers logiciels :** Chapitre 1 - Travaux pratiques 1A - Python - Texas • c1tp1a.8xv

- **Fichiers logiciels :** Chapitre 1 - Travaux pratiques 1A - Python - NumWorks • https://bordas.media/c1tp1a

- **Fichiers logiciels :** Chapitre 1 - Travaux pratiques 2 - Python - Ordinateur • 01\_Indice\_Tlespe\_TP2.py

- **Fichiers logiciels :** Chapitre 1 - Travaux pratiques 2 - Python - Casio • c1tp2.py

- **Fichiers logiciels :** Chapitre 1 - Travaux pratiques 2 - Python - Texas • c1tp2.8xv

- **Fichiers logiciels :** Chapitre 1 - Travaux pratiques 2 - Python - NumWorks • https://bordas.media/c1tp2

- **Fichiers logiciels :** Chapitre 1 - Travaux pratiques 3 - Fichier tableur • 01\_Indice\_Tlespe\_TP3.xlsx

### **Cap vers le Bac**

- **Fichiers logiciels :** Chapitre 1 - Cap vers le Bac - Zoom sur l'algorithme - Python - Ordinateur • 01\_Indice\_Tlespe\_Bac\_ZoomAlgo.py

- **Fichiers logiciels :** Chapitre 1 - Cap vers le Bac - Zoom sur l'algorithme - Python - Casio • c1zoom.py

- **Fichiers logiciels :** Chapitre 1 - Cap vers le Bac - Zoom sur l'algorithme - Python - Texas • c1zoom.8xv

- **Fichiers logiciels :**

Chapitre 1 - Cap vers le Bac - Zoom sur l'algorithme - Python - NumWorks • https://bordas.media/c1zoom-spe

#### - **Fichiers logiciels :**

Chapitre 1 - Cap vers le Bac - Sujet commenté - Python - Ordinateur • 01\_Indice\_Tlespe\_Bac\_SujetCommente.py

- **Fichiers logiciels :**

Chapitre 1 - Cap vers le Bac - Sujet commenté - Python - Casio • c1comm.py

#### - **Fichiers logiciels :**

Chapitre 1 - Cap vers le Bac - Sujet commenté - Python - Texas • c1comm.8xv

- **Fichiers logiciels :**

Chapitre 1 - Cap vers le Bac - Sujet commenté - Python - NumWorks • https://bordas.media/c1comm

- **Corrigés détaillés :**

Chapitre 1 - Cap vers le Bac - Sujet B - Corrigé détaillé • 01\_Indice\_Tlespe\_corrigeSujetB.pdf

- **Corrigés détaillés :** Chapitre 1 - Cap vers le Bac - Sujet C - Corrigé détaillé • 01\_Indice\_Tlespe\_corrigeSujetC.pdf

### **Vidéos**

#### - **Vidéos :**

Chapitre 1 - Capacité 1 - Vidéo - Démonstration par récurrence : l'inégalité de Bernoulli • https://bordas.media/01\_Indice\_Tlespe\_capacite01a

#### - **Vidéos :**

Chapitre 1 - Capacité 1 - Vidéo - Démontrer par récurrence l'expression générale d'une suite • https://bordas.media/01\_Indice\_Tlespe\_capacite01b

- **Vidéos :**

Chapitre 1 - Capacité 8 - Vidéo - Calculer un coefficient binomiale : triangle de Pascal • https://bordas.media/01\_Indice\_Tlespe\_capacite08

### **Revoir des points essentiels**

#### - **Corrigés détaillés :**

Chapitre 1 - Revoir des points essentiels - Corrigés détaillés • 01\_Indice\_Tlespe\_corriges\_points\_essentiels.pdf

#### - **Animations :**

Chapitre 1 - Cours 5 - Animation - Triangle de Pascal • https://cabricloud.com/ed/bordas/cabri/?clmc=https://biblio.editionsbordas.fr/epubs/BORDAS/bibliomanuels/ressources/9782047337646/01\_Indice\_Tlespe\_cours5.clmc

# **Chapitre 2 - Vecteurs, droites et plans de l'espace**

### **Livre du professeur**

- **Livre du professeur :** Chapitre 2 - Livre du professeur • 733764\_INDICE\_Tle\_spe\_LDP\_C02.pdf

### **Activités**

- **Activités modifiables :** Chapitre 2 - Activité 1 - Fichier texte - Enseignant • 02\_Indice\_Tlespe\_activite1\_prof.docx

- **Activités modifiables :** Chapitre 2 - Activité 2 - Fichier texte - Enseignant • 02\_Indice\_Tlespe\_activite2\_prof.docx

- **Activités modifiables :** Chapitre 2 - Activité 3 - Fichier texte - Enseignant • 02\_Indice\_Tlespe\_activite3\_prof.docx - **Fichiers logiciels :** Chapitre 2 - Activité 3 - Géométrie dynamique - Fichier GeoGebra • 02\_Indice\_Tlespe\_activite3.ggb

#### - **Activités modifiables :** Chapitre 2 - Activité 4 - Fichier texte - Enseignant • 02\_Indice\_Tlespe\_activite4\_prof.docx

### **Pour travailler en autonomie**

- **Corrigés détaillés :** Chapitre 2 - Corrigé de l'exercice 129 • 02\_Indice\_Tlespe\_corrige129.pdf

- **Corrigés détaillés :** Chapitre 2 - Corrigé de l'exercice 130 • 02\_Indice\_Tlespe\_corrige130.pdf

- **Corrigés détaillés :** Chapitre 2 - Corrigé de l'exercice 131 • 02\_Indice\_Tlespe\_corrige131.pdf

- **Corrigés détaillés :** Chapitre 2 - Corrigé de l'exercice 132 • 02\_Indice\_Tlespe\_corrige132.pdf

- **Corrigés détaillés :** Chapitre 2 - Corrigé de l'exercice 133 • 02\_Indice\_Tlespe\_corrige133.pdf

- **Corrigés détaillés :** Chapitre 2 - Corrigé de l'exercice 134 • 02\_Indice\_Tlespe\_corrige134.pdf

- **Corrigés détaillés :** Chapitre 2 - Corrigé de l'exercice 135 • 02\_Indice\_Tlespe\_corrige135.pdf

- **Corrigés détaillés :** Chapitre 2 - Corrigé de l'exercice 136 • 02\_Indice\_Tlespe\_corrige136.pdf

- **Corrigés détaillés :** Chapitre 2 - Corrigé de l'exercice 137 • 02\_Indice\_Tlespe\_corrige137.pdf

- **Corrigés détaillés :** Chapitre 2 - Corrigé de l'exercice 138 • 02\_Indice\_Tlespe\_corrige138.pdf

- **Corrigés détaillés :** Chapitre 2 - Corrigé de l'exercice 139 • 02\_Indice\_Tlespe\_corrige139.pdf

- **Corrigés détaillés :** Chapitre 2 - Corrigé de l'exercice 140 • 02\_Indice\_Tlespe\_corrige140.pdf

- **Corrigés détaillés :** Chapitre 2 - Corrigé de l'exercice 141 • 02\_Indice\_Tlespe\_corrige141.pdf

- **Corrigés détaillés :** Chapitre 2 - Corrigé de l'exercice 142 • 02\_Indice\_Tlespe\_corrige142.pdf

# **Pour aller plus loin**

- **Fichiers logiciels :** Chapitre 2 - Exercice 157 - Python - Ordinateur • 02\_Indice\_Tlespe\_ex157.py

- **Fichiers logiciels :** Chapitre 2 - Exercice 157 - Python - Casio • c2ex157.py

- **Fichiers logiciels :** Chapitre 2 - Exercice 157 - Python - Texas • c2ex157.8xv - **Fichiers logiciels :** Chapitre 2 - Exercice 157 - Python - NumWorks • https://bordas.media/c2ex157

- **Fichiers logiciels :** Chapitre 2 - Exercice 158 - Python - Ordinateur • 02\_Indice\_Tlespe\_ex158.py

- **Fichiers logiciels :** Chapitre 2 - Exercice 158 - Python - Casio • c2ex158.py

- **Fichiers logiciels :** Chapitre 2 - Exercice 158 - Python - Texas • c2ex158.8xv

- **Fichiers logiciels :** Chapitre 2 - Exercice 158 - Python - NumWorks • https://bordas.media/c2ex158

## **Travaux pratiques**

- **Fichiers logiciels :** Chapitre 2 - Travaux pratiques - Partie A - Géométrie dynamique - Fichier GeoGebra • 02\_Indice\_Tlespe\_TP1.ggb

- **Fichiers logiciels :** Chapitre 2 - Travaux pratiques - Partie B - Géométrie dynamique - Fichier GeoGebra • 02\_Indice\_Tlespe\_TP2.ggb

- **Fichiers logiciels :** Chapitre 2 - Travaux pratiques - Partie C - Géométrie dynamique - Fichier GeoGebra • 02\_Indice\_Tlespe\_TP3.ggb

# **Cap vers le Bac**

- **Corrigés détaillés :** Chapitre 2 - Cap vers le Bac - Sujet B - Corrigé détaillé • 02\_Indice\_Tlespe\_corrigeSujetB.pdf

- **Corrigés détaillés :** Chapitre 2 - Cap vers le Bac - Sujet E - Corrigé détaillé • 02\_Indice\_Tlespe\_corrigeSujetE.pdf

# **Vidéos**

- **Vidéos :** Chapitre 2 - Capacité 3 - Vidéo - Démontrer un alignement par décomposition de vecteurs dans une base • https://bordas.media/02\_Indice\_Tlespe\_capacite03

#### - **Vidéos :**

Chapitre 2 - Capacité 6 - Vidéo - Démontrer que deux plans sont parallèles • https://bordas.media/02\_Indice\_Tlespe\_capacite06

#### - **Vidéos :**

Chapitre 2 - Capacité 10 - Vidéo - Utiliser la représentation paramétrique d'une droite • https://bordas.media/02\_Indice\_Tlespe\_capacite10

#### - **Vidéos :**

Chapitre 2 - Capacité 12 - Vidéo - Coplanarité de quatre points • https://bordas.media/02\_Indice\_Tlespe\_capacite12

### **Revoir des points essentiels**

#### - **Corrigés détaillés :**

Chapitre 2 - Revoir des points essentiels - Corrigés détaillés • 02\_Indice\_Tlespe\_corriges\_points\_essentiels.pdf

#### - **Animations :**

Chapitre 2 - Cours 3 - Animation - Positions relatives plan/droites et plan/plan • https://cabricloud.com/ed/bordas/cabri/?clmc=htt ps://biblio.editions-bordas.fr/epubs/BORDAS/bibliomanuels/ressources/9782047337646/02\_Indice\_Tlespe\_cours3.clmc

# **Chapitre 3 - Orthogonalité dans l'espace**

## **Livre du professeur**

- **Livre du professeur :** Chapitre 3 - Livre du professeur • 733764\_INDICE\_Tle\_spe\_LDP\_C03.pdf

## **Activités**

- **Activités modifiables :** Chapitre 3 - Activité 1 - Fichier texte - Enseignant • 03\_Indice\_Tlespe\_activite1\_prof.docx

- **Activités modifiables :** Chapitre 3 - Activité 2 - Fichier texte - Enseignant • 03\_Indice\_Tlespe\_activite2\_prof.docx

- **Activités modifiables :** Chapitre 3 - Activité 3 - Fichier texte - Enseignant • 03\_Indice\_Tlespe\_activite3\_prof.docx

- **Activités modifiables :** Chapitre 3 - Activité 4 - Fichier texte - Enseignant • 03\_Indice\_Tlespe\_activite4\_prof.docx

# **Pour maîtriser les bases**

- **Fichiers logiciels :** Chapitre 3 - Exercice 28 - Python - Ordinateur • 03\_Indice\_Tlespe\_ex28.py

- **Fichiers logiciels :** Chapitre 3 - Exercice 28 - Python - Casio • c3ex28.py

- **Fichiers logiciels :** Chapitre 3 - Exercice 28 - Python - Texas • c3ex28.8xv

- **Fichiers logiciels :** Chapitre 3 - Exercice 28 - Python - NumWorks • https://bordas.media/c3ex28

# **Pour s'entraîner**

- **Fichiers logiciels :** Chapitre 3 - Exercice 89 - Python - Ordinateur • 03\_Indice\_Tlespe\_ex89.py

- **Fichiers logiciels :** Chapitre 3 - Exercice 89 - Python - Casio • c3ex89.py

- **Fichiers logiciels :** Chapitre 3 - Exercice 89 - Python - Texas • c3ex89.8xv

- **Fichiers logiciels :** Chapitre 3 - Exercice 89 - Python - NumWorks • https://bordas.media/c3ex89

- **Fichiers logiciels :** Chapitre 3 - Exercice 107 - Python - Ordinateur • 03\_Indice\_Tlespe\_ex107.py

- **Fichiers logiciels :** Chapitre 3 - Exercice 107 - Python - Casio • c3ex107.py

- **Fichiers logiciels :** Chapitre 3 - Exercice 107 - Python - Texas • c3ex107.8xv

- **Fichiers logiciels :** Chapitre 3 - Exercice 107 - Python - NumWorks • https://bordas.media/c3ex107

# **Pour travailler en autonomie**

Chapitre 3 - Corrigé de l'exercice 143 • 03\_Indice\_Tlespe\_corrige143.pdf - **Corrigés détaillés :** Chapitre 3 - Corrigé de l'exercice 144 • 03\_Indice\_Tlespe\_corrige144.pdf - **Corrigés détaillés :** Chapitre 3 - Corrigé de l'exercice 145 • 03\_Indice\_Tlespe\_corrige145.pdf - **Corrigés détaillés :** Chapitre 3 - Corrigé de l'exercice 146 • 03\_Indice\_Tlespe\_corrige146.pdf - **Corrigés détaillés :** Chapitre 3 - Corrigé de l'exercice 147 • 03\_Indice\_Tlespe\_corrige147.pdf - **Corrigés détaillés :** Chapitre 3 - Corrigé de l'exercice 148 • 03\_Indice\_Tlespe\_corrige148.pdf - **Corrigés détaillés :** Chapitre 3 - Corrigé de l'exercice 149 • 03\_Indice\_Tlespe\_corrige149.pdf - **Corrigés détaillés :** Chapitre 3 - Corrigé de l'exercice 150 • 03\_Indice\_Tlespe\_corrige150.pdf - **Corrigés détaillés :** Chapitre 3 - Corrigé de l'exercice 151 • 03\_Indice\_Tlespe\_corrige151.pdf - **Corrigés détaillés :** Chapitre 3 - Corrigé de l'exercice 152 • 03\_Indice\_Tlespe\_corrige152.pdf - **Corrigés détaillés :** Chapitre 3 - Corrigé de l'exercice 153 • 03\_Indice\_Tlespe\_corrige153.pdf - **Corrigés détaillés :** Chapitre 3 - Corrigé de l'exercice 154 • 03\_Indice\_Tlespe\_corrige154.pdf - **Corrigés détaillés :** Chapitre 3 - Corrigé de l'exercice 155 • 03\_Indice\_Tlespe\_corrige155.pdf - **Corrigés détaillés :** Chapitre 3 - Corrigé de l'exercice 156 • 03\_Indice\_Tlespe\_corrige156.pdf - **Corrigés détaillés :** Chapitre 3 - Corrigé de l'exercice 157 • 03\_Indice\_Tlespe\_corrige157.pdf - **Corrigés détaillés :** Chapitre 3 - Corrigé de l'exercice 158 • 03\_Indice\_Tlespe\_corrige158.pdf - **Corrigés détaillés :** Chapitre 3 - Corrigé de l'exercice 159 • 03\_Indice\_Tlespe\_corrige159.pdf - **Corrigés détaillés :** Chapitre 3 - Corrigé de l'exercice 160 • 03\_Indice\_Tlespe\_corrige160.pdf **Cap vers le Bac** - **Corrigés détaillés :** Chapitre 3 - Cap vers le Bac - Sujet A - Corrigé détaillé • 03\_Indice\_Tlespe\_corrigeSujetA.pdf

- **Corrigés détaillés :** Chapitre 3 - Cap vers le Bac - Sujet E - Corrigé détaillé • 03\_Indice\_Tlespe\_corrigeSujetE.pdf

- **Corrigés détaillés :**

## **Vidéos**

#### - **Vidéos :**

Chapitre 3 - Capacité 1 - Vidéo - Calculer un produit scalaire • https://bordas.media/03\_Indice\_Tlespe\_capacite01

#### - **Vidéos :**

Chapitre 3 - Capacité 2 - Vidéo - Utiliser un produit scalaire • https://bordas.media/03\_Indice\_Tlespe\_capacite02

#### - **Vidéos :**

Chapitre 3 - Capacité 9 - Vidéo - Déterminer une équation cartésienne d'un plan • https://bordas.media/03\_Indice\_Tlespe\_capacite09

#### - **Vidéos :**

Chapitre 3 - Capacité 12 - Vidéo - Déterminer l'intersection d'une droite et d'un plan • https://bordas.media/03\_Indice\_Tlespe\_capacite12

### **Revoir des points essentiels**

#### - **Corrigés détaillés :**

Chapitre 3 - Revoir des points essentiels - Corrigés détaillés • 03\_Indice\_Tlespe\_corriges\_points\_essentiels.pdf

#### - **Animations :**

Chapitre 3 - Activité 2 - Animation - Orthogonalité d'une droite et d'un plan • https://cabricloud.com/ed/bordas/cabri/?clmc=https: //biblio.editions-bordas.fr/epubs/BORDAS/bibliomanuels/ressources/9782047337646/03\_Indice\_Tlespe\_activite2.clmc

#### - **Animations :**

Chapitre 3 - Cours 3 - Animation - Orthogonalité d'une droite et d'un plan • https://cabricloud.com/ed/bordas/cabri/?clmc=https:// biblio.editions-bordas.fr/epubs/BORDAS/bibliomanuels/ressources/9782047337646/03\_Indice\_Tlespe\_cours3.clmc

# **Chapitre 4 - Les suites**

### **Livre du professeur**

- **Livre du professeur :** Chapitre 4 - Livre du professeur • 733764\_INDICE\_Tle\_spe\_LDP\_C04.pdf

### **Activités**

- **Activités modifiables :** Chapitre 4 - Activité 1 - Fichier texte - Enseignant • 04\_Indice\_Tlespe\_activite1\_prof.docx

- **Activités modifiables :** Chapitre 4 - Activité 2 - Fichier texte - Enseignant • 04\_Indice\_Tlespe\_activite2\_prof.docx

- **Activités modifiables :** Chapitre 4 - Activité 3 - Fichier texte - Enseignant • 04\_Indice\_Tlespe\_activite3\_prof.docx

- **Fichiers logiciels :** Chapitre 4 - Activité 3 - Fichier tableur • 04\_Indice\_Tlespe\_activite3.xls

- **Activités modifiables :** Chapitre 4 - Activité 4 - Fichier texte - Enseignant • 04\_Indice\_Tlespe\_activite4\_prof.docx

### **Cours**

```
- Fichiers logiciels :
Chapitre 4 - Cours 1 - Python - Ordinateur • 04_Indice_Tlespe_cours1.py
```
- **Fichiers logiciels :** Chapitre 4 - Cours 1 - Python - Casio • c4cours1.py

- **Fichiers logiciels :** Chapitre 4 - Cours 1 - Python - Texas • c4cours1.8xv

- **Fichiers logiciels :** Chapitre 4 - Cours 1 - Python - NumWorks • https://bordas.media/c4cours1

- **Fichiers logiciels :** Chapitre 4 - Capacité 2 - Python - Ordinateur • 04\_Indice\_Tlespe\_capacite2.py

- **Fichiers logiciels :** Chapitre 4 - Capacité 2 - Python - Casio • c4capa2.py

- **Fichiers logiciels :** Chapitre 4 - Capacité 2 - Python - Texas • c4capa2.8xv

- **Fichiers logiciels :** Chapitre 4 - Capacité 2 - Python - NumWorks • https://bordas.media/c4capa2

- **Fichiers logiciels :** Chapitre 4 - Capacité 10 - Python - Ordinateur • 04\_Indice\_Tlespe\_capacite10.py

- **Fichiers logiciels :** Chapitre 4 - Capacité 10 - Python - Casio • c4capa10.py

- **Fichiers logiciels :** Chapitre 4 - Capacité 10 - Python - Texas • c4capa10.8xv

- **Fichiers logiciels :** Chapitre 4 - Capacité 10 - Python - NumWorks • https://bordas.media/c4capa10

### **Pour maîtriser les bases**

- **Fichiers logiciels :** Chapitre 4 - Exercice 20 - Python - Ordinateur • 04\_Indice\_Tlespe\_ex20.py

- **Fichiers logiciels :** Chapitre 4 - Exercice 20 - Python - Casio • c4ex20.py

- **Fichiers logiciels :** Chapitre 4 - Exercice 20 - Python - Texas • c4ex20.8xv

- **Fichiers logiciels :** Chapitre 4 - Exercice 20 - Python - NumWorks • https://bordas.media/c4ex20

- **Fichiers logiciels :** Chapitre 4 - Exercice 38 - Python - Ordinateur • 04\_Indice\_Tlespe\_ex38.py

- **Fichiers logiciels :** Chapitre 4 - Exercice 38 - Python - Casio • c4ex38.py

- **Fichiers logiciels :** Chapitre 4 - Exercice 38 - Python - Texas • c4ex38.8xv

- **Fichiers logiciels :** Chapitre 4 - Exercice 38 - Python - NumWorks • https://bordas.media/c4ex38

### **Pour s'entraîner**

- **Fichiers logiciels :** Chapitre 4 - Exercice 100 - Fichier tableur • 04\_Indice\_Tlespe\_ex100.xls

- **Fichiers logiciels :** Chapitre 4 - Exercice 100 - Python - Ordinateur • 04\_Indice\_Tlespe\_ex100.py

- **Fichiers logiciels :** Chapitre 4 - Exercice 100 - Python - Casio • c4ex100.py

- **Fichiers logiciels :** Chapitre 4 - Exercice 100 - Python - Texas • c4ex100.8xv

- **Fichiers logiciels :** Chapitre 4 - Exercice 100 - Python - NumWorks • https://bordas.media/c4ex100

### **Pour travailler en autonomie**

- **Corrigés détaillés :** Chapitre 4 - Corrigé de l'exercice 101 • 04\_Indice\_Tlespe\_corrige101.pdf

- **Corrigés détaillés :** Chapitre 4 - Corrigé de l'exercice 102 • 04\_Indice\_Tlespe\_corrige102.pdf

- **Corrigés détaillés :** Chapitre 4 - Corrigé de l'exercice 103 • 04\_Indice\_Tlespe\_corrige103.pdf

- **Corrigés détaillés :** Chapitre 4 - Corrigé de l'exercice 104 • 04\_Indice\_Tlespe\_corrige104.pdf

- **Corrigés détaillés :** Chapitre 4 - Corrigé de l'exercice 105 • 04\_Indice\_Tlespe\_corrige105.pdf

- **Corrigés détaillés :** Chapitre 4 - Corrigé de l'exercice 106 • 04\_Indice\_Tlespe\_corrige106.pdf

- **Corrigés détaillés :** Chapitre 4 - Corrigé de l'exercice 107 • 04\_Indice\_Tlespe\_corrige107.pdf

- **Corrigés détaillés :** Chapitre 4 - Corrigé de l'exercice 108 • 04\_Indice\_Tlespe\_corrige108.pdf

- **Corrigés détaillés :** Chapitre 4 - Corrigé de l'exercice 109 • 04\_Indice\_Tlespe\_corrige109.pdf

- **Corrigés détaillés :** Chapitre 4 - Corrigé de l'exercice 110 • 04\_Indice\_Tlespe\_corrige110.pdf

- **Corrigés détaillés :** Chapitre 4 - Corrigé de l'exercice 111 • 04\_Indice\_Tlespe\_corrige111.pdf

- **Corrigés détaillés :** Chapitre 4 - Corrigé de l'exercice 112 • 04\_Indice\_Tlespe\_corrige112.pdf

- **Corrigés détaillés :** Chapitre 4 - Corrigé de l'exercice 113 • 04\_Indice\_Tlespe\_corrige113.pdf

- **Corrigés détaillés :** Chapitre 4 - Corrigé de l'exercice 114 • 04\_Indice\_Tlespe\_corrige114.pdf

- **Corrigés détaillés :** Chapitre 4 - Corrigé de l'exercice 115 • 04\_Indice\_Tlespe\_corrige115.pdf

### **Pour aller plus loin**

- **Fichiers logiciels :** Chapitre 4 - Exercice 125 - Fichier tableur • 04\_Indice\_Tlespe\_ex125.xls

- **Fichiers logiciels :** Chapitre 4 - Exercice 127 - Python - Ordinateur • 04\_Indice\_Tlespe\_ex127.py

- **Fichiers logiciels :** Chapitre 4 - Exercice 127 - Python - Casio • c4ex127.py

- **Fichiers logiciels :** Chapitre 4 - Exercice 127 - Python - Texas • c4ex127.8xv

- **Fichiers logiciels :** Chapitre 4 - Exercice 127 - Python - NumWorks • https://bordas.media/c4ex127

### **Travaux pratiques**

- **Fichiers logiciels :** Chapitre 4 - Travaux pratiques 1 - Python - Ordinateur • 04\_Indice\_Tlespe\_TP1.py

- **Fichiers logiciels :** Chapitre 4 - Travaux pratiques 1 - Python - Casio • c4tp1.py

- **Fichiers logiciels :** Chapitre 4 - Travaux pratiques 1 - Python - Texas • c4tp1.8xv

- **Fichiers logiciels :** Chapitre 4 - Travaux pratiques 1 - Python - NumWorks • https://bordas.media/c4tp1

- **Fichiers logiciels :** Chapitre 4 - Travaux pratiques 1C - Fichier tableur • 04\_Indice\_Tlespe\_TP1\_C.xls

- **Fichiers logiciels :** Chapitre 4 - Travaux pratiques 2 - Python - Ordinateur • 04\_Indice\_Tlespe\_TP2.py

- **Fichiers logiciels :** Chapitre 4 - Travaux pratiques 2 - Python - Casio • c4tp2.py

- **Fichiers logiciels :** Chapitre 4 - Travaux pratiques 2 - Python - Texas • c4tp2.8xv

- **Fichiers logiciels :** Chapitre 4 - Travaux pratiques 2 - Python - NumWorks • https://bordas.media/c4tp2-spe

# **Cap vers le Bac**

- **Fichiers logiciels :** Chapitre 4 - Cap vers le Bac - Zoom sur le tableur - Fichier tableur • 04\_Indice\_Tlespe\_Bac\_ZoomTableur.xls

- **Fichiers logiciels :** Chapitre 4 - Cap vers le Bac - Zoom sur l'algorithmique 1 - Python - Ordinateur • 04\_Indice\_Tlespe\_Bac\_ZoomAlgo\_1.py

- **Fichiers logiciels :** Chapitre 4 - Cap vers le Bac - Zoom sur l'algorithmique 1 - Python - Casio • c4zoom1.py

- **Fichiers logiciels :** Chapitre 4 - Cap vers le Bac - Zoom sur l'algorithmique 1 - Python - Texas • c4zoom1.8xv

- **Fichiers logiciels :**

Chapitre 4 - Cap vers le Bac - Zoom sur l'algorithmique 1 - Python - NumWorks • https://bordas.media/c4zoom1-spe - **Fichiers logiciels :** Chapitre 4 - Cap vers le Bac - Zoom sur l'algorithmique 2 - Python - Ordinateur • 04\_Indice\_Tlespe\_Bac\_ZoomAlgo\_2.py - **Fichiers logiciels :** Chapitre 4 - Cap vers le Bac - Zoom sur l'algorithmique 2 - Python - Casio • c4zoom2.py - **Fichiers logiciels :** Chapitre 4 - Cap vers le Bac - Zoom sur l'algorithmique 2 - Python - Texas • c4zoom2.8xv - **Fichiers logiciels :** Chapitre 4 - Cap vers le Bac - Zoom sur l'algorithmique 2 - Python - NumWorks • https://bordas.media/c4zoom2-spe - **Fichiers logiciels :** Chapitre 4 - Cap vers le Bac - Zoom sur l'algorithmique 3 - Python - Ordinateur • 04\_Indice\_Tlespe\_Bac\_ZoomAlgo\_3.py - **Fichiers logiciels :** Chapitre 4 - Cap vers le Bac - Zoom sur l'algorithmique 3 - Python - Casio • c4zoom3.py - **Fichiers logiciels :** Chapitre 4 - Cap vers le Bac - Zoom sur l'algorithmique 3 - Python - Texas • c4zoom3.8xv - **Fichiers logiciels :** Chapitre 4 - Cap vers le Bac - Zoom sur l'algorithmique 3 - Python - NumWorks • https://bordas.media/c4zoom3 - **Fichiers logiciels :** Chapitre 4 - Cap vers le Bac - Sujet commenté - Python - Ordinateur • 04\_Indice\_Tlespe\_Bac\_SujetCommente.py - **Fichiers logiciels :** Chapitre 4 - Cap vers le Bac - Sujet commenté - Python - Casio • c4comm.py - **Fichiers logiciels :** Chapitre 4 - Cap vers le Bac - Sujet commenté - Python - Texas • c4comm.8xv - **Fichiers logiciels :** Chapitre 4 - Cap vers le Bac - Sujet commenté - Python - NumWorks • https://bordas.media/c4comm - **Corrigés détaillés :** Chapitre 4 - Cap vers le Bac - Sujet A - Corrigé détaillé • 04\_Indice\_Tlespe\_corrigeSujetA.pdf - **Fichiers logiciels :** Chapitre 4 - Cap vers le Bac - Sujet B - Python - Ordinateur • 04\_Indice\_Tlespe\_Bac\_SujetB.py - **Fichiers logiciels :** Chapitre 4 - Cap vers le Bac - Sujet B - Python - Casio • c4bacb.py - **Fichiers logiciels :** Chapitre 4 - Cap vers le Bac - Sujet B - Python - Texas • c4bacb.8xv - **Fichiers logiciels :** Chapitre 4 - Cap vers le Bac - Sujet B - Python - NumWorks • https://bordas.media/c4bacb - **Fichiers logiciels :** Chapitre 4 - Cap vers le Bac - Sujet C - Python (corrigé) - Ordinateur • 04\_Indice\_Tlespe\_Bac\_SujetC\_corrige.py - **Fichiers logiciels :** Chapitre 4 - Cap vers le Bac - Sujet C - Python (corrigé) - Casio • c4baccp.py - **Fichiers logiciels :** Chapitre 4 - Cap vers le Bac - Sujet C - Python (corrigé) - Texas • c4baccp.8xv

- **Fichiers logiciels :** Chapitre 4 - Cap vers le Bac - Sujet C - Python (corrigé) - NumWorks • https://bordas.media/c4baccp

#### - **Corrigés détaillés :**

Chapitre 4 - Cap vers le Bac - Sujet C - Corrigé détaillé • 04\_Indice\_Tlespe\_corrigeSujetC.pdf

### **Vidéos**

#### - **Vidéos :**

Chapitre 4 - Capacité 2 - Vidéo - Déterminer un seuil pour une suite • https://bordas.media/04\_Indice\_Tlespe\_capacite02a

#### - **Vidéos :**

Chapitre 4 - Capacité 2 - Vidéo - Déterminer un seuil pour une suite (NumWorks) • https://bordas.media/04\_Indice\_Tlespe\_capacite02b

#### - **Vidéos :**

Chapitre 4 - Capacité 3 - Vidéo - Calculer la limite d'une suite à l'aide des formules d'opération • https://bordas.media/04\_Indice\_Tlespe\_capacite03

#### - **Vidéos :**

Chapitre 4 - Capacité 4 - Calculer la limite d'une suite avec une forme indéterminée (1) • https://bordas.media/04\_Indice\_Tlespe\_capacite04a

#### - **Vidéos :**

Chapitre 4 - Capacité 4 - Calculer la limite d'une suite avec une forme indéterminée (2) • https://bordas.media/04\_Indice\_Tlespe\_capacite04b

#### - **Vidéos :**

Chapitre 4 - Capacité 4 - Calculer la limite d'une suite avec une forme indéterminée (3) • https://bordas.media/04\_Indice\_Tlespe\_capacite04c

#### - **Vidéos :**

Chapitre 4 - Capacité 4 - Calculer la limite d'une suite avec une forme indéterminée (4) • https://bordas.media/04\_Indice\_Tlespe\_capacite04d

#### - **Vidéos :**

Chapitre 4 - Capacité 5 - Vidéo - Calculer la limite d'une suite à l'aide du théorème de comparaison • https://bordas.media/04\_Indice\_Tlespe\_capacite05a

#### - **Vidéos :**

Chapitre 4 - Capacité 5 - Vidéo - Calculer la limite d'une suite à l'aide du théorème d'encadrement • https://bordas.media/04 Indice Tlespe capacite05b

#### - **Vidéos :**

Chapitre 4 - Capacité 6 - Vidéo - Calculer la limite d'une suite géométrique • https://bordas.media/04\_Indice\_Tlespe\_capacite06

#### - **Vidéos :**

Chapitre 4 - Capacité 7 - Vidéo - Démontrer qu'une suite est majorée ou minorée • https://bordas.media/04 Indice Tlespe capacite07

#### - **Vidéos :**

Chapitre 4 - Capacité 8 - Vidéo - Appliquer le théorème convergence monotone • https://bordas.media/04 Indice Tlespe capacite08

#### - **Vidéos :**

Chapitre 4 - Capacité 9 - Vidéo - Démontrer par récurrence l'expression générale d'une suite • https://bordas.media/04 Indice Tlespe capacite09a

#### - **Vidéos :**

Chapitre 4 - Capacité 9 - Vidéo - Démontrer par récurrence la monotonie d'une suite • https://bordas.media/04 Indice Tlespe capacite09b

#### - **Vidéos :**

Chapitre 4 - Capacité 10 - Vidéo - Exprimer une suite arithmético-géométrique en fonction de n • https://bordas.media/04\_Indice\_Tlespe\_capacite10a

#### - **Vidéos :**

Chapitre 4 - Capacité 10 - Vidéo - Déterminer la variation d'une suite arithmético-géométrique • https://bordas.media/04 Indice Tlespe capacite10b

### **Revoir des points essentiels**

#### - **Corrigés détaillés :**

Chapitre 4 - Revoir des points essentiels - Corrigés détaillés • 04\_Indice\_Tlespe\_corriges\_points\_essentiels.pdf

#### - **Animations :**

Chapitre 4 - Cours 1 - Animation - Définition de la limite d'une suite • https://cabricloud.com/ed/bordas/cabri/?clmc=https://biblio. editions-bordas.fr/epubs/BORDAS/bibliomanuels/ressources/9782047337646/04\_Indice\_Tlespe\_cours1.clmc

# **Chapitre 5 - Fonctions : limites et dérivation**

### **Livre du professeur**

- **Livre du professeur :** Chapitre 5 - Livre du professeur • 733764\_INDICE\_Tle\_spe\_LDP\_C05.pdf

### **Activités**

- **Activités modifiables :** Chapitre 5 - Activité 1 - Fichier texte - Enseignant • 05\_Indice\_Tlespe\_activite1\_prof.docx

#### - **Activités modifiables :** Chapitre 5 - Activité 2 - Fichier texte - Enseignant • 05\_Indice\_Tlespe\_activite2\_prof.docx

- **Fichiers logiciels :** Chapitre 5 - Activité 2 - Géométrie dynamique - Fichier GeoGebra • 05\_Indice\_Tlespe\_activite2.ggb

- **Fichiers logiciels :** Chapitre 5 - Activité 2 - Géométrie dynamique - Fichier Cabri • 05\_Indice\_Tlespe\_activite2.clmx

- **Activités modifiables :** Chapitre 5 - Activité 3 - Fichier texte - Enseignant • 05\_Indice\_Tlespe\_activite3\_prof.docx

- **Activités modifiables :** Chapitre 5 - Activité 4 - Fichier texte - Enseignant • 05\_Indice\_Tlespe\_activite4\_prof.docx

# **Pour s'entraîner**

- **Fichiers logiciels :** Chapitre 5 - Exercice 143 - Python - Ordinateur • 05\_Indice\_Tlespe\_ex143.py

- **Fichiers logiciels :** Chapitre 5 - Exercice 143 - Python - Casio • c5ex143.py

- **Fichiers logiciels :** Chapitre 5 - Exercice 143 - Python - Texas • c5ex143.8xv

- **Fichiers logiciels :** Chapitre 5 - Exercice 143 - Python - NumWorks • https://bordas.media/c5ex143

### **Pour travailler en autonomie**

Chapitre 5 - Corrigé de l'exercice 145 • 05\_Indice\_Tlespe\_corrige145.pdf - **Corrigés détaillés :** Chapitre 5 - Corrigé de l'exercice 146 • 05\_Indice\_Tlespe\_corrige146.pdf - **Corrigés détaillés :** Chapitre 5 - Corrigé de l'exercice 147 • 05\_Indice\_Tlespe\_corrige147.pdf - **Corrigés détaillés :** Chapitre 5 - Corrigé de l'exercice 148 • 05\_Indice\_Tlespe\_corrige148.pdf - **Corrigés détaillés :** Chapitre 5 - Corrigé de l'exercice 149 • 05\_Indice\_Tlespe\_corrige149.pdf - **Corrigés détaillés :** Chapitre 5 - Corrigé de l'exercice 150 • 05\_Indice\_Tlespe\_corrige150.pdf - **Corrigés détaillés :** Chapitre 5 - Corrigé de l'exercice 151 • 05\_Indice\_Tlespe\_corrige151.pdf - **Corrigés détaillés :** Chapitre 5 - Corrigé de l'exercice 152 • 05\_Indice\_Tlespe\_corrige152.pdf - **Corrigés détaillés :** Chapitre 5 - Corrigé de l'exercice 153 • 05\_Indice\_Tlespe\_corrige153.pdf - **Corrigés détaillés :** Chapitre 5 - Corrigé de l'exercice 154 • 05\_Indice\_Tlespe\_corrige154.pdf - **Corrigés détaillés :** Chapitre 5 - Corrigé de l'exercice 155 • 05\_Indice\_Tlespe\_corrige155.pdf - **Corrigés détaillés :** Chapitre 5 - Corrigé de l'exercice 156 • 05\_Indice\_Tlespe\_corrige156.pdf - **Corrigés détaillés :** Chapitre 5 - Corrigé de l'exercice 157 • 05\_Indice\_Tlespe\_corrige157.pdf - **Corrigés détaillés :** Chapitre 5 - Corrigé de l'exercice 158 • 05\_Indice\_Tlespe\_corrige158.pdf - **Corrigés détaillés :** Chapitre 5 - Corrigé de l'exercice 159 • 05\_Indice\_Tlespe\_corrige159.pdf - **Corrigés détaillés :** Chapitre 5 - Corrigé de l'exercice 160 • 05\_Indice\_Tlespe\_corrige160.pdf - **Corrigés détaillés :** Chapitre 5 - Corrigé de l'exercice 161 • 05\_Indice\_Tlespe\_corrige161.pdf - **Corrigés détaillés :** Chapitre 5 - Corrigé de l'exercice 162 • 05\_Indice\_Tlespe\_corrige162.pdf - **Corrigés détaillés :** Chapitre 5 - Corrigé de l'exercice 163 • 05\_Indice\_Tlespe\_corrige163.pdf - **Corrigés détaillés :** Chapitre 5 - Corrigé de l'exercice 164 • 05\_Indice\_Tlespe\_corrige164.pdf **Travaux pratiques**

- **Corrigés détaillés :**

- **Fichiers logiciels :** Chapitre 5 - Travaux pratiques - Géométrie dynamique - Fichier GeoGebra • 05\_Indice\_Tlespe\_TP.ggb

- **Fichiers logiciels :** Chapitre 5 - Travaux pratiques - Géométrie dynamique - Fichier Cabri • 05\_Indice\_Tlespe\_TP.clmx

# **Cap vers le Bac**

- **Corrigés détaillés :** Chapitre 5 - Cap vers le Bac - Sujet A - Corrigé détaillé • 05\_Indice\_Tlespe\_corrigeSujetA.pdf

- **Corrigés détaillés :** Chapitre 5 - Cap vers le Bac - Sujet E - Corrigé détaillé • 05\_Indice\_Tlespe\_corrigeSujetE.pdf

### **Vidéos**

#### - **Vidéos :**

Chapitre 5 - Capacité 4 - Vidéo - Calculer la limite d'une fonction avec une forme indéterminée (1) • https://bordas.media/05\_Indice\_Tlespe\_capacite04

#### - **Vidéos :**

Chapitre 5 - Capacité 5 - Vidéo - Calculer la limite d'une fonction avec une forme indéterminée (2) • https://bordas.media/05 Indice Tlespe capacite05

#### - **Vidéos :**

Chapitre 5 - Capacité 6 - Vidéo - Calculer la limite d'une fonction composée • https://bordas.media/05\_Indice\_Tlespe\_capacite06

#### - **Vidéos :**

Chapitre 5 - Capacité 7 - Vidéo - Calculer une limite à l'aide d'un théorème de comparaison • https://bordas.media/05 Indice Tlespe capacite07

#### - **Vidéos :**

Chapitre 5 - Capacité 8 - Vidéo - Calculer une limite par croissance comparée • https://bordas.media/05\_Indice\_Tlespe\_capacite08

#### - **Vidéos :**

Chapitre 5 - Capacité 9 - Vidéo - Calculer la dérivée d'une fonction composée • https://bordas.media/05\_Indice\_Tlespe\_capacite09

### **Revoir des points essentiels**

#### - **Corrigés détaillés :**

Chapitre 5 - Revoir des points essentiels - Corrigés détaillés • 05\_Indice\_Tlespe\_corriges\_points\_essentiels.pdf

#### - **Animations :**

```
Chapitre 5 - Cours 4 - Animation - Croissances comparées • https://cabricloud.com/ed/bordas/cabri/?clmc=https://biblio.editions-
bordas.fr/epubs/BORDAS/bibliomanuels/ressources/9782047337646/05_Indice_Tlespe_cours4.clmc
```
# **Chapitre 6 - Continuité et convexité**

### **Livre du professeur**

- **Livre du professeur :** Chapitre 6 - Livre du professeur • 733764\_INDICE\_Tle\_spe\_LDP\_C06.pdf

### **Activités**

```
- Activités modifiables :
Chapitre 6 - Activité 1 - Fichier texte - Enseignant • 06_Indice_Tlespe_activite1_prof.docx
```
- **Activités modifiables :**

Chapitre 6 - Activité 2 - Fichier texte - Enseignant • 06\_Indice\_Tlespe\_activite2\_prof.docx

#### - **Activités modifiables :**

Chapitre 6 - Activité 3 - Fichier texte - Enseignant • 06\_Indice\_Tlespe\_activite3\_prof.docx

#### - **Activités modifiables :**

Chapitre 6 - Activité 4 - Fichier texte - Enseignant • 06\_Indice\_Tlespe\_activite4\_prof.docx

#### - **Fichiers logiciels :**

Chapitre 6 - Activité 4 - Géométrie dynamique (1) - Fichier GeoGebra • 06\_Indice\_Tlespe\_activite4\_1.ggb

#### - **Fichiers logiciels :**

Chapitre 6 - Activité 4 - Géométrie dynamique (1) - Fichier Cabri • 06\_Indice\_Tlespe\_activite4\_1.clmx

#### - **Fichiers logiciels :**

Chapitre 6 - Activité 4 - Géométrie dynamique (4a) - Fichier GeoGebra • 06\_Indice\_Tlespe\_activite4\_4a.ggb

#### - **Fichiers logiciels :**

Chapitre 6 - Activité 4 - Géométrie dynamique (4a) - Fichier Cabri • 06\_Indice\_Tlespe\_activite4\_4a.clmx

#### - **Fichiers logiciels :**

Chapitre 6 - Activité 4 - Géométrie dynamique (4b) - Fichier GeoGebra • 06\_Indice\_Tlespe\_activite4\_4b.ggb

#### - **Fichiers logiciels :**

Chapitre 6 - Activité 4 - Géométrie dynamique (4b) - Fichier Cabri • 06\_Indice\_Tlespe\_activite4\_4b.clmx

### **Animations**

#### - **Animations :**

Chapitre 6 - Activité 3 - Animation - Théorème des valeurs intermédiaires : encadrement de la racine • https://cabricloud.com/ed/b ordas/cabri/?clmc=https://biblio.editions-

bordas.fr/epubs/BORDAS/bibliomanuels/ressources/9782047337646/06\_Indice\_Tlespe\_activite3.clmc

#### - **Animations :**

Chapitre 6 - Activité 4 - Animation - Convexité : lien entre courbe et dérivée • https://cabricloud.com/ed/bordas/cabri/?clmc=https: //biblio.editions-bordas.fr/epubs/BORDAS/bibliomanuels/ressources/9782047337646/06\_Indice\_Tlespe\_activite4.clmc

#### - **Animations :**

Chapitre 6 - Cours 1 - Animation - Suites récurrentes • https://cabricloud.com/ed/bordas/cabri/?clmc=https://biblio.editionsbordas.fr/epubs/BORDAS/bibliomanuels/ressources/9782047337646/06\_Indice\_Tlespe\_cours1.clmc

#### - **Animations :**

Chapitre 6 - Cours 2 - Animation - Théorème des valeurs intermédiaires : encadrement de la racine • https://cabricloud.com/ed/bor das/cabri/?clmc=https://biblio.editions-

bordas.fr/epubs/BORDAS/bibliomanuels/ressources/9782047337646/06\_Indice\_Tlespe\_cours2.clmc

#### - **Animations :**

Chapitre 6 - Cours 3 - Animation - Convexité : lien entre courbe et dérivée • https://cabricloud.com/ed/bordas/cabri/?clmc=https:// biblio.editions-bordas.fr/epubs/BORDAS/bibliomanuels/ressources/9782047337646/06\_Indice\_Tlespe\_cours3.clmc

#### **Cours**

#### - **Fichiers logiciels :** Chapitre 6 - Cours 2 - Python - Ordinateur • 06\_Indice\_Tlespe\_cours2.py

- **Fichiers logiciels :** Chapitre 6 - Cours 2 - Python - Casio • c6cours2.py

- **Fichiers logiciels :** Chapitre 6 - Cours 2 - Python - Texas • c6cours2.8xv - **Fichiers logiciels :** Chapitre 6 - Cours 2 - Python - NumWorks • https://bordas.media/c6cours2

- **Fichiers logiciels :** Chapitre 6 - Capacité 4 - Python - Ordinateur • 06\_Indice\_Tlespe\_capacite04.py

- **Fichiers logiciels :** Chapitre 6 - Capacité 4 - Python - Casio • c6capa4.py

- **Fichiers logiciels :** Chapitre 6 - Capacité 4 - Python - Texas • c6capa4.8xv

- **Fichiers logiciels :** Chapitre 6 - Capacité 4 - Python - NumWorks • https://bordas.media/c6capa4

### **Automatismes et rituels**

- **Fichiers logiciels :** Chapitre 6 - Exercice 20 - Python - Ordinateur • 06\_Indice\_Tlespe\_ex20.py

- **Fichiers logiciels :** Chapitre 6 - Exercice 20 - Python - Casio • c6ex20.py

- **Fichiers logiciels :** Chapitre 6 - Exercice 20 - Python - Texas • c6ex20.8xv

- **Fichiers logiciels :** Chapitre 6 - Exercice 20 - Python - NumWorks • https://bordas.media/c6ex20

## **Pour maîtriser les bases**

- **Fichiers logiciels :** Chapitre 6 - Exercice 31 - Python - Ordinateur • 06\_Indice\_Tlespe\_ex31.py

- **Fichiers logiciels :** Chapitre 6 - Exercice 31 - Python - Casio • c6ex31.py

- **Fichiers logiciels :** Chapitre 6 - Exercice 31 - Python - Texas • c6ex31.8xv

- **Fichiers logiciels :** Chapitre 6 - Exercice 31 - Python - NumWorks • https://bordas.media/c6ex31

### **Pour s'entraîner**

- **Fichiers logiciels :** Chapitre 6 - Exercice 59 - Fichier tableur • 06\_Indice\_Tlespe\_ex59.xlsx

# **Pour travailler en autonomie**

- **Corrigés détaillés :** Chapitre 6 - Corrigé de l'exercice 96 • 06\_Indice\_Tlespe\_corrige96.pdf

- **Corrigés détaillés :** Chapitre 6 - Corrigé de l'exercice 97 • 06\_Indice\_Tlespe\_corrige97.pdf

- **Corrigés détaillés :** Chapitre 6 - Corrigé de l'exercice 98 • 06\_Indice\_Tlespe\_corrige98.pdf

- **Corrigés détaillés :** Chapitre 6 - Corrigé de l'exercice 99 • 06\_Indice\_Tlespe\_corrige99.pdf - **Corrigés détaillés :** Chapitre 6 - Corrigé de l'exercice 100 • 06\_Indice\_Tlespe\_corrige100.pdf

- **Corrigés détaillés :** Chapitre 6 - Corrigé de l'exercice 101 • 06\_Indice\_Tlespe\_corrige101.pdf

- **Fichiers logiciels :** Chapitre 6 - Exercice 101 - Python - Ordinateur • 06\_Indice\_Tlespe\_ex101.py

- **Fichiers logiciels :** Chapitre 6 - Exercice 101 - Python - Casio • c6ex101.py

- **Fichiers logiciels :** Chapitre 6 - Exercice 101 - Python - Texas • c6ex101.8xv

- **Fichiers logiciels :** Chapitre 6 - Exercice 101 - Python - NumWorks • https://bordas.media/c6ex101

- **Fichiers logiciels :** Chapitre 6 - Exercice 101 - Python (corrigé) - Ordinateur • 06\_Indice\_Tlespe\_ex101\_corrige.py

- **Fichiers logiciels :** Chapitre 6 - Exercice 101 - Python (corrigé) - Casio • c6ex101p.py

- **Fichiers logiciels :** Chapitre 6 - Exercice 101 - Python (corrigé) - Texas • c6ex101p.8xv

- **Fichiers logiciels :** Chapitre 6 - Exercice 101 - Python (corrigé) - NumWorks • https://bordas.media/c6ex101p

- **Corrigés détaillés :** Chapitre 6 - Corrigé de l'exercice 102 • 06\_Indice\_Tlespe\_corrige102.pdf

- **Corrigés détaillés :** Chapitre 6 - Corrigé de l'exercice 103 • 06\_Indice\_Tlespe\_corrige103.pdf

- **Corrigés détaillés :** Chapitre 6 - Corrigé de l'exercice 104 • 06\_Indice\_Tlespe\_corrige104.pdf

- **Corrigés détaillés :** Chapitre 6 - Corrigé de l'exercice 105 • 06\_Indice\_Tlespe\_corrige105.pdf

- **Corrigés détaillés :** Chapitre 6 - Corrigé de l'exercice 106 • 06\_Indice\_Tlespe\_corrige106.pdf

- **Corrigés détaillés :** Chapitre 6 - Corrigé de l'exercice 107 • 06\_Indice\_Tlespe\_corrige107.pdf

# **Pour aller plus loin**

- **Fichiers logiciels :** Chapitre 6 - Exercice 117 - Python - Ordinateur • 06\_Indice\_Tlespe\_ex117.py

- **Fichiers logiciels :** Chapitre 6 - Exercice 117 - Python - Casio • c6ex117.py

- **Fichiers logiciels :** Chapitre 6 - Exercice 117 - Python - Texas • c6ex117.8xv

- **Fichiers logiciels :** Chapitre 6 - Exercice 117 - Python - NumWorks • https://bordas.media/c6ex117

# **Travaux pratiques**

#### - **Fichiers logiciels :** Chapitre 6 - Travaux pratiques - Partie A - Géométrie dynamique - Fichier GeoGebra • 06\_Indice\_Tlespe\_TP\_A.ggb

#### - **Fichiers logiciels :**

Chapitre 6 - Travaux pratiques - Partie A - Géométrie dynamique - Fichier Cabri • 06\_Indice\_Tlespe\_TP\_A.clmx

#### - **Fichiers logiciels :**

Chapitre 6 - Travaux pratiques - Partie B - Python - Ordinateur • 06\_Indice\_Tlespe\_TP\_B.py

#### - **Fichiers logiciels :** Chapitre 6 - Travaux pratiques - Partie B - Python - Casio • c6tpb.py

- **Fichiers logiciels :** Chapitre 6 - Travaux pratiques - Partie B - Python - Texas • c6tpb.8xv

- **Fichiers logiciels :** Chapitre 6 - Travaux pratiques - Partie B - Python - NumWorks • https://bordas.media/c6tpb-spe

# **Cap vers le Bac**

#### - **Fichiers logiciels :** Chapitre 6 - Cap vers le Bac - Zoom sur l'algorithmique - Python - Ordinateur • 06\_Indice\_Tlespe\_Bac\_ZoomAlgo.py

- **Fichiers logiciels :** Chapitre 6 - Cap vers le Bac - Zoom sur l'algorithmique - Python - Casio • c6zoom.py

- **Fichiers logiciels :** Chapitre 6 - Cap vers le Bac - Zoom sur l'algorithmique - Python - Texas • c6zoom.8xv

#### - **Fichiers logiciels :**

Chapitre 6 - Cap vers le Bac - Zoom sur l'algorithmique - Python - NumWorks • https://bordas.media/c6zoom-spe

#### - **Fichiers logiciels :**

Chapitre 6 - Cap vers le Bac - Sujet A - Python (corrigé) - Ordinateur • 06\_Indice\_Tlespe\_Bac\_SujetA.py

#### - **Fichiers logiciels :**

Chapitre 6 - Cap vers le Bac - Sujet A - Python (corrigé) - Casio • c6baca.py

#### - **Fichiers logiciels :**

Chapitre 6 - Cap vers le Bac - Sujet A - Python (corrigé) - Texas • c6baca.8xv

- **Fichiers logiciels :** Chapitre 6 - Cap vers le Bac - Sujet A - Python (corrigé) - NumWorks • https://bordas.media/c6baca

- **Corrigés détaillés :** Chapitre 6 - Cap vers le Bac - Sujet A - Corrigé détaillé • 06\_Indice\_Tlespe\_corrigeSujetA.pdf

- **Corrigés détaillés :** Chapitre 6 - Cap vers le Bac - Sujet C - Corrigé détaillé • 06\_Indice\_Tlespe\_corrigeSujetC.pdf

### **Vidéos**

### - **Vidéos :**

Chapitre 6 - Capacité 3 - Vidéo - Appliquer le théorème des valeurs intermédiaires • https://bordas.media/06 Indice Tlespe capacite03

#### - **Vidéos :**

Chapitre 6 - Capacité 4 - Vidéo - Donner un encadrement de la solution d'une équation du type f(x) =  $k \bullet$ https://bordas.media/06 Indice Tlespe capacite04

- **Vidéos :**

Chapitre 6 - Capacité 5 - Vidéo - Reconnaître graphiquement la convexité • https://bordas.media/06\_Indice\_Tlespe\_capacite05

- **Vidéos :**

Chapitre 6 - Capacité 8 - Vidéo - Étudier la convexité pour résoudre un problème • https://bordas.media/06 Indice Tlespe capacite08

### **Revoir des points essentiels**

- **Corrigés détaillés :** Chapitre 6 - Revoir des points essentiels - Corrigés détaillés • 06\_Indice\_Tlespe\_corriges\_points\_essentiels.pdf

# **Chapitre 7 - Fonction logarithme népérien**

### **Livre du professeur**

- **Livre du professeur :** Chapitre 7 - Livre du professeur • 733764\_INDICE\_Tle\_spe\_LDP\_C07.pdf

### **Activités**

- **Activités modifiables :** Chapitre 7 - Activité 1 - Fichier texte - Enseignant • 07\_Indice\_Tlespe\_activite1\_prof.docx

- **Fichiers logiciels :** Chapitre 7 - Activité 1 - Géométrie dynamique - Fichier GeoGebra • 07\_Indice\_Tlespe\_activite1.ggb

- **Fichiers logiciels :** Chapitre 7 - Activité 1 - Géométrie dynamique - Fichier Cabri • 07\_Indice\_Tlespe\_activite1.clmx

- **Activités modifiables :** Chapitre 7 - Activité 2 - Fichier texte - Enseignant • 07\_Indice\_Tlespe\_activite2\_prof.docx

- **Fichiers logiciels :** Chapitre 7 - Activité 2 - Géométrie dynamique - Fichier GeoGebra • 07\_Indice\_Tlespe\_activite2.ggb

- **Fichiers logiciels :** Chapitre 7 - Activité 2 - Géométrie dynamique - Fichier Cabri • 07\_Indice\_Tlespe\_activite2.clmx

#### - **Activités modifiables :** Chapitre 7 - Activité 3 - Fichier texte - Enseignant • 07\_Indice\_Tlespe\_activite3\_prof.docx

- **Activités modifiables :** Chapitre 7 - Activité 4 - Fichier texte - Enseignant • 07\_Indice\_Tlespe\_activite4\_prof.docx

- **Fichiers logiciels :** Chapitre 7 - Activité 4 - Géométrie dynamique - Fichier GeoGebra • 07\_Indice\_Tlespe\_activite4.ggb

- **Fichiers logiciels :** Chapitre 7 - Activité 4 - Géométrie dynamique - Fichier Cabri • 07\_Indice\_Tlespe\_activite4.clmx

# **Pour maîtriser les bases**

- **Fichiers logiciels :** Chapitre 7 - Exercice 25 - Python - Ordinateur • 07\_Indice\_Tlespe\_ex25.py

- **Fichiers logiciels :** Chapitre 7 - Exercice 25 - Python - Casio • c7ex25.py

- **Fichiers logiciels :**

Chapitre 7 - Exercice 25 - Python - Texas • c7ex25.8xv

- **Fichiers logiciels :** Chapitre 7 - Exercice 25 - Python - NumWorks • https://bordas.media/c7ex25

### **Pour s'entraîner**

- **Fichiers logiciels :** Chapitre 7 - Exercice 93 - Python - Ordinateur • 07\_Indice\_Tlespe\_ex93.py

- **Fichiers logiciels :** Chapitre 7 - Exercice 93 - Python - Casio • c7ex93.py

- **Fichiers logiciels :** Chapitre 7 - Exercice 93 - Python - Texas • c7ex93.8xv

- **Fichiers logiciels :** Chapitre 7 - Exercice 93 - Python - NumWorks • https://bordas.media/c7ex93

### **Pour travailler en autonomie**

- **Corrigés détaillés :** Chapitre 7 - Corrigé de l'exercice 142 • 07\_Indice\_Tlespe\_corrige142.pdf

- **Corrigés détaillés :** Chapitre 7 - Corrigé de l'exercice 143 • 07\_Indice\_Tlespe\_corrige143.pdf

- **Corrigés détaillés :** Chapitre 7 - Corrigé de l'exercice 144 • 07\_Indice\_Tlespe\_corrige144.pdf

- **Corrigés détaillés :** Chapitre 7 - Corrigé de l'exercice 145 • 07\_Indice\_Tlespe\_corrige145.pdf

- **Corrigés détaillés :** Chapitre 7 - Corrigé de l'exercice 146 • 07\_Indice\_Tlespe\_corrige146.pdf

- **Corrigés détaillés :** Chapitre 7 - Corrigé de l'exercice 147 • 07\_Indice\_Tlespe\_corrige147.pdf

- **Corrigés détaillés :** Chapitre 7 - Corrigé de l'exercice 148 • 07\_Indice\_Tlespe\_corrige148.pdf

- **Corrigés détaillés :** Chapitre 7 - Corrigé de l'exercice 149 • 07\_Indice\_Tlespe\_corrige149.pdf

- **Corrigés détaillés :** Chapitre 7 - Corrigé de l'exercice 150 • 07\_Indice\_Tlespe\_corrige150.pdf

- **Fichiers logiciels :** Chapitre 7 - Exercice 150 - Python (corrigé) - Ordinateur • 07\_Indice\_Tlespe\_ex150\_corrige.py

- **Fichiers logiciels :** Chapitre 7 - Exercice 150 - Python (corrigé) - Casio • c7ex150p.py

- **Fichiers logiciels :** Chapitre 7 - Exercice 150 - Python (corrigé) - Texas • c7ex150p.8xv

- **Fichiers logiciels :** Chapitre 7 - Exercice 150 - Python (corrigé) - NumWorks • https://bordas.media/c7ex150p

- **Corrigés détaillés :**

Chapitre 7 - Corrigé de l'exercice 151 • 07\_Indice\_Tlespe\_corrige151.pdf

- **Corrigés détaillés :** Chapitre 7 - Corrigé de l'exercice 152 • 07\_Indice\_Tlespe\_corrige152.pdf

- **Corrigés détaillés :** Chapitre 7 - Corrigé de l'exercice 153 • 07\_Indice\_Tlespe\_corrige153.pdf

- **Corrigés détaillés :** Chapitre 7 - Corrigé de l'exercice 154 • 07\_Indice\_Tlespe\_corrige154.pdf

- **Corrigés détaillés :** Chapitre 7 - Corrigé de l'exercice 155 • 07\_Indice\_Tlespe\_corrige155.pdf

- **Corrigés détaillés :** Chapitre 7 - Corrigé de l'exercice 156 • 07\_Indice\_Tlespe\_corrige156.pdf

- **Corrigés détaillés :** Chapitre 7 - Corrigé de l'exercice 157 • 07\_Indice\_Tlespe\_corrige157.pdf

- **Corrigés détaillés :** Chapitre 7 - Corrigé de l'exercice 158 • 07\_Indice\_Tlespe\_corrige158.pdf

- **Corrigés détaillés :** Chapitre 7 - Corrigé de l'exercice 159 • 07\_Indice\_Tlespe\_corrige159.pdf

- **Corrigés détaillés :** Chapitre 7 - Corrigé de l'exercice 160 • 07\_Indice\_Tlespe\_corrige160.pdf

### **Pour aller plus loin**

- **Fichiers logiciels :** Chapitre 7 - Exercice 177 - Python - Ordinateur • 07\_Indice\_Tlespe\_ex177.py

- **Fichiers logiciels :** Chapitre 7 - Exercice 177 - Python - Casio • c7ex177.py

- **Fichiers logiciels :** Chapitre 7 - Exercice 177 - Python - Texas • c7ex177.8xv

- **Fichiers logiciels :** Chapitre 7 - Exercice 177 - Python - NumWorks • https://bordas.media/c7ex177

### **Travaux pratiques**

- **Fichiers logiciels :** Chapitre 7 - Travaux pratiques 2 - Python - Ordinateur • 07\_Indice\_Tlespe\_TP2.py

- **Fichiers logiciels :** Chapitre 7 - Travaux pratiques 2 - Python - Casio • c7tp2.py

- **Fichiers logiciels :** Chapitre 7 - Travaux pratiques 2 - Python - Texas • c7tp2.8xv

- **Fichiers logiciels :** Chapitre 7 - Travaux pratiques 2 - Python - NumWorks • https://bordas.media/c7tp2

# **Cap vers le Bac**

- **Fichiers logiciels :** Chapitre 7 - Cap vers le Bac - Zoom sur le tableur - Fichier tableur • 07\_Indice\_Tlespe\_Bac\_ZoomTableur.xlsx - **Corrigés détaillés :** Chapitre 7 - Cap vers le Bac - Sujet A - Corrigé détaillé • 07\_Indice\_Tlespe\_corrigeSujetA.pdf

#### - **Corrigés détaillés :**

Chapitre 7 - Cap vers le Bac - Sujet D - Corrigé détaillé • 07\_Indice\_Tlespe\_corrigeSujetD.pdf

### **Vidéos**

- **Vidéos :** Chapitre 7 - Capacité 1 - Vidéo - Résoudre une équation contenant des logarithmes (1) • https://bordas.media/07\_Indice\_Tlespe\_capacite01

#### - **Vidéos :**

```
Chapitre 7 - Capacité 2 - Vidéo - Établir les variations d'une fonction logarithme •
https://bordas.media/07_Indice_Tlespe_capacite02
```
#### - **Vidéos :**

Chapitre 7 - Capacité 3 - Vidéo - Appliquer les formules sur les logarithmes • https://bordas.media/07\_Indice\_Tlespe\_capacite03

#### - **Vidéos :**

Chapitre 7 - Capacité 4 - Vidéo - Résoudre une équation contenant des logarithmes (2) • https://bordas.media/07\_Indice\_Tlespe\_capacite04

#### - **Vidéos :**

Chapitre 7 - Capacité 6 - Vidéo - Calculer une limite par croissance comparée • https://bordas.media/07\_Indice\_Tlespe\_capacite06

### **Revoir des points essentiels**

#### - **Corrigés détaillés :**

Chapitre 7 - Revoir des points essentiels - Corrigés détaillés • 07\_Indice\_Tlespe\_corriges\_points\_essentiels.pdf

#### - **Animations :**

Chapitre 7 - Activité 4 - Animation - Croissances comparées • https://cabricloud.com/ed/bordas/cabri/?clmc=https://biblio.editionsbordas.fr/epubs/BORDAS/bibliomanuels/ressources/9782047337646/07\_Indice\_Tlespe\_activite4.clmc

#### - **Animations :**

Chapitre 7 - Cours 3 - Animation - Croissances comparées • https://cabricloud.com/ed/bordas/cabri/?clmc=https://biblio.editionsbordas.fr/epubs/BORDAS/bibliomanuels/ressources/9782047337646/07\_Indice\_Tlespe\_cours3.clmc

# **Chapitre 8 - Fonctions trigonométriques**

### **Livre du professeur**

- **Livre du professeur :** Chapitre 8 - Livre du professeur • 733764\_INDICE\_Tle\_spe\_LDP\_C08.pdf

### **Se tester pour un bon départ**

- **Fichiers logiciels :** Chapitre 8 - Exercice 6 - Python (corrigé) - Ordinateur • 08\_Indice\_Tlespe\_ex6.py

- **Fichiers logiciels :** Chapitre 8 - Exercice 6 - Python (corrigé) - Casio • c8ex6p.py

#### - **Fichiers logiciels :** Chapitre 8 - Exercice 6 - Python (corrigé) - Texas • c8ex6p.8xv

### - **Fichiers logiciels :**

Chapitre 8 - Exercice 6 - Python (corrigé) - NumWorks • https://bordas.media/c8ex6p

# **Activités**

- **Activités modifiables :** Chapitre 8 - Activité 1 - Fichier texte - Enseignant • 08\_Indice\_Tlespe\_activite1\_prof.docx

#### - **Activités modifiables :**

Chapitre 8 - Activité 2 - Fichier texte - Enseignant • 08\_Indice\_Tlespe\_activite2\_prof.docx

#### - **Fichiers logiciels :**

Chapitre 8 - Activité 2 - Géométrie dynamique - Fichier GeoGebra • 08\_Indice\_Tlespe\_activite2.ggb

#### - **Activités modifiables :**

Chapitre 8 - Activité 3 - Fichier texte - Enseignant • 08\_Indice\_Tlespe\_activite3\_prof.docx

#### - **Activités modifiables :**

Chapitre 8 - Activité 4 - Fichier texte - Enseignant • 08\_Indice\_Tlespe\_activite4\_prof.docx

#### - **Activités modifiables :**

Chapitre 8 - Activité 5 - Fichier texte - Enseignant • 08\_Indice\_Tlespe\_activite5\_prof.docx

### **Animations**

#### - **Animations :**

Chapitre 8 - Activité 1 - Animation - Courbes des fonctions sinus et cosinus • https://cabricloud.com/ed/bordas/cabri/?clmc=https:/ /biblio.editions-bordas.fr/epubs/BORDAS/bibliomanuels/ressources/9782047337646/08\_Indice\_Tlespe\_activite1.clmc

#### - **Animations :**

Chapitre 8 - Activité 4 - Animation - Équation cos(x) = a et inéquation cos(x) <= a • https://cabricloud.com/ed/bordas/cabri/?clmc=h ttps://biblio.editions-bordas.fr/epubs/BORDAS/bibliomanuels/ressources/9782047337646/08\_Indice\_Tlespe\_activite4.clmc

#### - **Animations :**

Chapitre 8 - Activité 5 - Animation - Équation cos(x) = a et inéquation cos(x) <= a • https://cabricloud.com/ed/bordas/cabri/?clmc=h ttps://biblio.editions-bordas.fr/epubs/BORDAS/bibliomanuels/ressources/9782047337646/08\_Indice\_Tlespe\_activite5.clmc

#### - **Animations :**

Chapitre 8 - Cours 1 - Animation - Le cercle trigonométrique • https://cabricloud.com/ed/bordas/cabri/?clmc=https://biblio.edition s-bordas.fr/epubs/BORDAS/bibliomanuels/ressources/9782047337646/08\_Indice\_Tlespe\_cours1a.clmc

#### - **Animations :**

Chapitre 8 - Cours 1 - Animation - Courbes des fonctions sinus et cosinus • https://cabricloud.com/ed/bordas/cabri/?clmc=https://b iblio.editions-bordas.fr/epubs/BORDAS/bibliomanuels/ressources/9782047337646/08\_Indice\_Tlespe\_cours1b.clmc

#### - **Animations :**

Chapitre 8 - Cours 2 - Animation - Équation cos(x) = a et inéquation cos(x) <= a • https://cabricloud.com/ed/bordas/cabri/?clmc=htt ps://biblio.editions-bordas.fr/epubs/BORDAS/bibliomanuels/ressources/9782047337646/08\_Indice\_Tlespe\_cours2.clmc

### **Pour s'entraîner**

- **Fichiers logiciels :** Chapitre 8 - Exercice 110 - Python - Ordinateur • 08\_Indice\_Tlespe\_ex110.py

- **Fichiers logiciels :** Chapitre 8 - Exercice 110 - Python - Casio • c8ex110.py

- **Fichiers logiciels :** Chapitre 8 - Exercice 110 - Python - Texas • c8ex110.8xv

- **Fichiers logiciels :** Chapitre 8 - Exercice 110 - Python - NumWorks • https://bordas.media/c8ex110

### **Pour travailler en autonomie**

- **Corrigés détaillés :** Chapitre 8 - Corrigé de l'exercice 116 • 08\_Indice\_Tlespe\_corrige116.pdf - **Corrigés détaillés :** Chapitre 8 - Corrigé de l'exercice 117 • 08\_Indice\_Tlespe\_corrige117.pdf - **Corrigés détaillés :** Chapitre 8 - Corrigé de l'exercice 118 • 08\_Indice\_Tlespe\_corrige118.pdf - **Corrigés détaillés :** Chapitre 8 - Corrigé de l'exercice 119 • 08\_Indice\_Tlespe\_corrige119.pdf

- **Corrigés détaillés :** Chapitre 8 - Corrigé de l'exercice 124 • 08\_Indice\_Tlespe\_corrige124.pdf

- **Corrigés détaillés :** Chapitre 8 - Corrigé de l'exercice 125 • 08\_Indice\_Tlespe\_corrige125.pdf

- **Corrigés détaillés :** Chapitre 8 - Corrigé de l'exercice 126 • 08\_Indice\_Tlespe\_corrige126.pdf

- **Corrigés détaillés :** Chapitre 8 - Corrigé de l'exercice 127 • 08\_Indice\_Tlespe\_corrige127.pdf

- **Corrigés détaillés :** Chapitre 8 - Corrigé de l'exercice 128 • 08\_Indice\_Tlespe\_corrige128.pdf

- **Corrigés détaillés :** Chapitre 8 - Corrigé de l'exercice 129 • 08\_Indice\_Tlespe\_corrige129.pdf

- **Corrigés détaillés :** Chapitre 8 - Corrigé de l'exercice 130 • 08\_Indice\_Tlespe\_corrige130.pdf

- **Corrigés détaillés :** Chapitre 8 - Corrigé de l'exercice 131 • 08\_Indice\_Tlespe\_corrige131.pdf

# **Cap vers le Bac**

- **Corrigés détaillés :** Chapitre 8 - Cap vers le Bac - Sujet B - Corrigé détaillé • 08\_Indice\_Tlespe\_corrigeSujetB.pdf

- **Corrigés détaillés :** Chapitre 8 - Cap vers le Bac - Sujet D - Corrigé détaillé • 08\_Indice\_Tlespe\_corrigeSujetD.pdf

### **Vidéos**

- **Vidéos :** Chapitre 8 - Capacité 3 - Vidéo - Résoudre une équation du type  $cos(x) = a sur [-?; ?]$  • https://bordas.media/08 Indice Tlespe capacite03

- **Vidéos :** Chapitre 8 - Capacité 4 - Vidéo - Résoudre une inéquation du type cos(x) = a sur [-? ; ?] • https://bordas.media/08\_Indice\_Tlespe\_capacite04

### **Revoir des points essentiels**

- **Corrigés détaillés :** Chapitre 8 - Revoir des points essentiels - Corrigés détaillés • 08\_Indice\_Tlespe\_corriges\_points\_essentiels.pdf

# **Chapitre 9 - Primitives et équations différentielles**

# **Livre du professeur**

- **Livre du professeur :** Chapitre 9 - Livre du professeur • 733764\_INDICE\_Tle\_spe\_LDP\_C09.pdf

# **Activités**

- **Activités modifiables :** Chapitre 9 - Activité 1 - Fichier texte - Enseignant • 09\_Indice\_Tlespe\_activite1\_prof.docx

- **Fichiers logiciels :** Chapitre 9 - Activité 1 - Géométrie dynamique - Fichier GeoGebra • 09\_Indice\_Tlespe\_activite1.ggb

- **Fichiers logiciels :** Chapitre 9 - Activité 1 - Géométrie dynamique - Fichier Cabri • 09\_Indice\_Tlespe\_activite1.clmx

- **Activités modifiables :** Chapitre 9 - Activité 2 - Fichier texte - Enseignant • 09\_Indice\_Tlespe\_activite2\_prof.docx

- **Activités modifiables :** Chapitre 9 - Activité 3 - Fichier texte - Enseignant • 09\_Indice\_Tlespe\_activite3\_prof.docx

- **Activités modifiables :** Chapitre 9 - Activité 4 - Fichier texte - Enseignant • 09\_Indice\_Tlespe\_activite4\_prof.docx

# **Pour s'entraîner**

- **Fichiers logiciels :** Chapitre 9 - Exercice 57 - Calcul formel - Fichier Xcas • 09\_Indice\_Tlespe\_ex57.xws

- **Fichiers logiciels :** Chapitre 9 - Exercice 116 - Calcul formel - Fichier Xcas • 09\_Indice\_Tlespe\_ex116.xws

# **Pour travailler en autonomie**

- **Corrigés détaillés :** Chapitre 9 - Corrigé détaillé de l'exercice 133 • 09\_Indice\_Tlespe\_corrige133.pdf

- **Corrigés détaillés :** Chapitre 9 - Corrigé détaillé de l'exercice 134 • 09\_Indice\_Tlespe\_corrige134.pdf

- **Corrigés détaillés :** Chapitre 9 - Corrigé détaillé de l'exercice 135 • 09\_Indice\_Tlespe\_corrige135.pdf

- **Corrigés détaillés :** Chapitre 9 - Corrigé détaillé de l'exercice 136 • 09\_Indice\_Tlespe\_corrige136.pdf

- **Corrigés détaillés :** Chapitre 9 - Corrigé détaillé de l'exercice 137 • 09\_Indice\_Tlespe\_corrige137.pdf

- **Corrigés détaillés :** Chapitre 9 - Corrigé détaillé de l'exercice 138 • 09\_Indice\_Tlespe\_corrige138.pdf

- **Corrigés détaillés :** Chapitre 9 - Corrigé détaillé de l'exercice 139 • 09\_Indice\_Tlespe\_corrige139.pdf

- **Corrigés détaillés :** Chapitre 9 - Corrigé détaillé de l'exercice 140 • 09\_Indice\_Tlespe\_corrige140.pdf

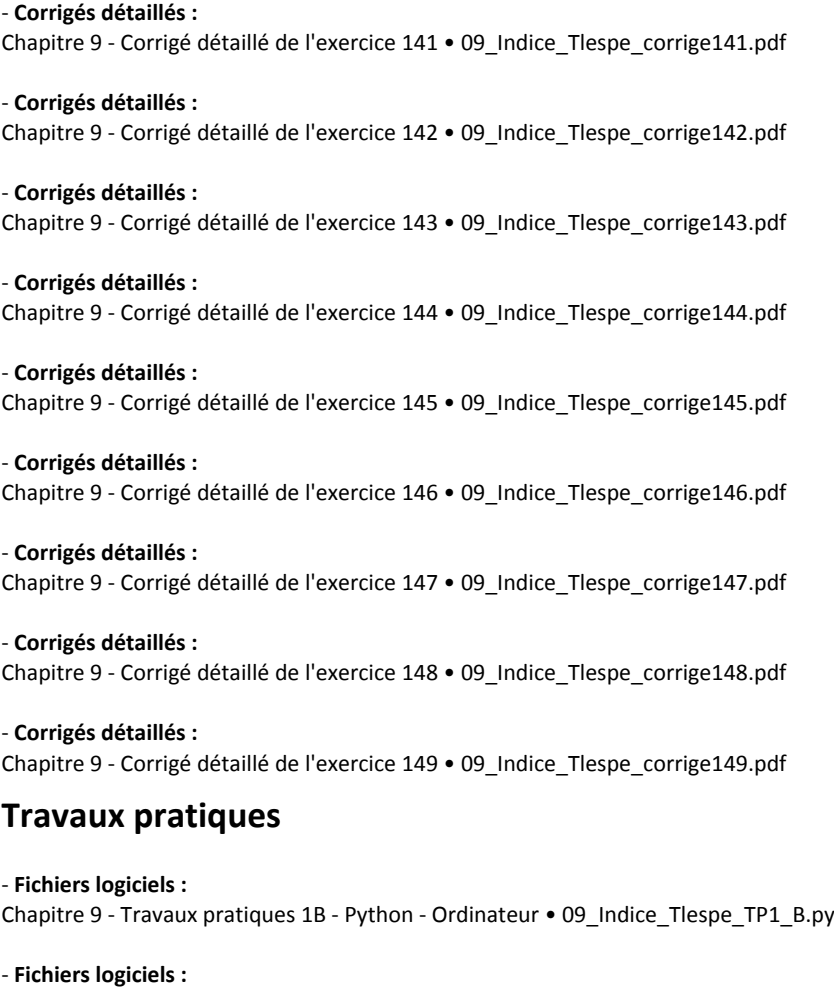

Chapitre 9 - Travaux pratiques 1B - Python - Casio • c9tp1b.py

- **Fichiers logiciels :** Chapitre 9 - Travaux pratiques 1B - Python - Texas • c9tp1b.8xv

- **Fichiers logiciels :** Chapitre 9 - Travaux pratiques 1B - Python - NumWorks • https://bordas.media/c9tp1b

### **Cap vers le Bac**

- **Fichiers logiciels :** Chapitre 9 - Cap vers le Bac - Zoom sur l'algorithme - Python - Ordinateur • 09\_Indice\_Tlespe\_Bac\_ZoomAlgo.py

- **Fichiers logiciels :** Chapitre 9 - Cap vers le Bac - Zoom sur l'algorithme - Python - Casio • c9zoom.py

- **Fichiers logiciels :** Chapitre 9 - Cap vers le Bac - Zoom sur l'algorithme - Python - Texas • c9zoom.8xv

- **Fichiers logiciels :** Chapitre 9 - Cap vers le Bac - Zoom sur l'algorithme - Python - NumWorks • https://bordas.media/c9zoom

- **Corrigés détaillés :** Chapitre 9 - Cap vers le Bac - Sujet C - Corrigé détaillé • 09\_Indice\_Tlespe\_corrigeSujetC.pdf

#### - **Corrigés détaillés :**

Chapitre 9 - Cap vers le Bac - Sujet D - Corrigé détaillé • 09\_Indice\_Tlespe\_corrigeSujetD.pdf

### **Vidéos**

#### - **Vidéos :**

Chapitre 9 - Capacité 2 - Vidéo - Vérifier qu'une fonction est une primitive • https://bordas.media/09\_Indice\_Tlespe\_capacite02

#### - **Vidéos :**

Chapitre 9 - Capacité 3 - Vidéo - Calculer une primitive (1) • https://bordas.media/09\_Indice\_Tlespe\_capacite03

#### - **Vidéos :**

Chapitre 9 - Capacité 4 - Vidéo - Calculer une primitive (2) • https://bordas.media/09\_Indice\_Tlespe\_capacite04

#### - **Vidéos :**

Chapitre 9 - Capacité 5 - Vidéo - Résoudre une équation différentielle du 1er ordre sans second membre • https://bordas.media/09\_Indice\_Tlespe\_capacite05

#### - **Vidéos :**

Chapitre 9 - Capacité 6 - Vidéo - Résoudre une équation différentielle de la forme y' = ay + b • https://bordas.media/09\_Indice\_Tlespe\_capacite06

#### - **Vidéos :**

Chapitre 9 - Capacité 7 - Vidéo - Résoudre une équation différentielle de la forme y' = ay + f • https://bordas.media/09\_Indice\_Tlespe\_capacite07

### **Revoir des points essentiels**

- **Corrigés détaillés :** Chapitre 9 - Revoir des points essentiels - Corrigés détaillés • 09\_Indice\_Tlespe\_corriges\_points\_essentiels.pdf

# **Chapitre 10 - Calcul intégral**

### **Livre du professeur**

- **Livre du professeur :** Chapitre 10 - Livre du professeur • 733764\_INDICE\_Tle\_spe\_LDP\_C10.pdf

### **Activités**

- **Activités modifiables :** Chapitre 10 - Activité 1 - Fichier texte - Enseignant • 10\_Indice\_Tlespe\_activite1\_prof.docx

- **Fichiers logiciels :** Chapitre 10 - Activité 1 - Géométrie dynamique - Fichier GeoGebra • 10\_Indice\_Tlespe\_activite1.ggb

- **Activités modifiables :** Chapitre 10 - Activité 2 - Fichier texte - Enseignant • 10\_Indice\_Tlespe\_activite2\_prof.docx

- **Activités modifiables :** Chapitre 10 - Activité 3 - Fichier texte - Enseignant • 10\_Indice\_Tlespe\_activite3\_prof.docx

- **Activités modifiables :** Chapitre 10 - Activité 4 - Fichier texte - Enseignant • 10\_Indice\_Tlespe\_activite4\_prof.docx

#### **Cours**

- **Fichiers logiciels :** Chapitre 10 - Capacité 2 - Python - Ordinateur • 10\_Indice\_Tlespe\_capacite2.py

- **Fichiers logiciels :** Chapitre 10 - Capacité 2 - Python - Casio • c10capa2.py - **Fichiers logiciels :** Chapitre 10 - Capacité 2 - Python - Texas • c10capa2.8xv

- **Fichiers logiciels :** Chapitre 10 - Capacité 2 - Python - NumWorks • https://bordas.media/c10capa2

### **Pour travailler en autonomie**

- **Corrigés détaillés :** Chapitre 10 - Corrigé de l'exercice 122 • 10\_IndiceTlespe\_corrige122.pdf

- **Corrigés détaillés :** Chapitre 10 - Corrigé de l'exercice 123 • 10\_IndiceTlespe\_corrige123.pdf

- **Fichiers logiciels :** Chapitre 10 - Exercice 123 - Python - Ordinateur • 10\_Indice\_Tlespe\_ex123.py

- **Fichiers logiciels :** Chapitre 10 - Exercice 123 - Python - Casio • c10ex123.py

- **Fichiers logiciels :** Chapitre 10 - Exercice 123 - Python - Texas • c10ex123.8xv

- **Fichiers logiciels :** Chapitre 10 - Exercice 123 - Python - NumWorks • https://bordas.media/c10ex123

- **Fichiers logiciels :** Chapitre 10 - Exercice 123 - Python (corrigé) - Ordinateur • 10\_Indice\_Tlespe\_ex123\_corrige.py

- **Fichiers logiciels :** Chapitre 10 - Exercice 123 - Python (corrigé) - Casio • c10ex123p.py

- **Fichiers logiciels :**

Chapitre 10 - Exercice 123 - Python (corrigé) - Texas • c10ex123p.8xv

#### - **Fichiers logiciels :**

Chapitre 10 - Exercice 123 - Python (corrigé) - NumWorks • https://bordas.media/c10ex123p

- **Corrigés détaillés :** Chapitre 10 - Corrigé de l'exercice 124 • 10\_IndiceTlespe\_corrige124.pdf

- **Corrigés détaillés :** Chapitre 10 - Corrigé de l'exercice 125 • 10\_IndiceTlespe\_corrige125.pdf

- **Corrigés détaillés :** Chapitre 10 - Corrigé de l'exercice 126 • 10\_IndiceTlespe\_corrige126.pdf

- **Corrigés détaillés :** Chapitre 10 - Corrigé de l'exercice 127 • 10\_IndiceTlespe\_corrige127.pdf

- **Corrigés détaillés :** Chapitre 10 - Corrigé de l'exercice 128 • 10\_IndiceTlespe\_corrige128.pdf

- **Corrigés détaillés :** Chapitre 10 - Corrigé de l'exercice 129 • 10\_IndiceTlespe\_corrige129.pdf

- **Corrigés détaillés :** Chapitre 10 - Corrigé de l'exercice 130 • 10\_IndiceTlespe\_corrige130.pdf

- **Corrigés détaillés :** Chapitre 10 - Corrigé de l'exercice 131 • 10\_IndiceTlespe\_corrige131.pdf - **Corrigés détaillés :** Chapitre 10 - Corrigé de l'exercice 132 • 10\_IndiceTlespe\_corrige132.pdf

### **Travaux pratiques**

- **Fichiers logiciels :** Chapitre 10 - Travaux pratiques 1B - Python - Ordinateur • 10\_Indice\_Tlespe\_TP1\_B.py

- **Fichiers logiciels :** Chapitre 10 - Travaux pratiques 1B - Python - Casio • c10tp1b.py

- **Fichiers logiciels :** Chapitre 10 - Travaux pratiques 1B - Python - Texas • c10tp1b.8xv

- **Fichiers logiciels :** Chapitre 10 - Travaux pratiques 1B - Python - NumWorks • https://bordas.media/c10tp1b

- **Fichiers logiciels :** Chapitre 10 - Travaux pratiques 1D - Python - Ordinateur • 10\_Indice\_Tlespe\_TP1\_D.py

- **Fichiers logiciels :**

Chapitre 10 - Travaux pratiques 1D - Python - Casio • c10tp1d.py

- **Fichiers logiciels :** Chapitre 10 - Travaux pratiques 1D - Python - Texas • c10tp1d.8xv

- **Fichiers logiciels :** Chapitre 10 - Travaux pratiques 1D - Python - NumWorks • https://bordas.media/c10tp1d

- **Fichiers logiciels :** Chapitre 10 - Travaux pratiques 2 - Python - Ordinateur • 10\_Indice\_Tlespe\_TP2.py

- **Fichiers logiciels :** Chapitre 10 - Travaux pratiques 2 - Python - Casio • c10tp2.py

#### - **Fichiers logiciels :** Chapitre 10 - Travaux pratiques 2 - Python - Texas • c10tp2.8xv

- **Fichiers logiciels :** Chapitre 10 - Travaux pratiques 2 - Python - NumWorks • https://bordas.media/c10tp2

# **Cap vers le Bac**

- **Fichiers logiciels :** Chapitre 10 - Cap vers le Bac - Zoom sur l'algorithmique - Python - Ordinateur • 10\_Indice\_Tlespe\_Bac\_ZoomAlgo.py

- **Fichiers logiciels :** Chapitre 10 - Cap vers le Bac - Zoom sur l'algorithmique - Python - Casio • c10zoom.py

- **Fichiers logiciels :** Chapitre 10 - Cap vers le Bac - Zoom sur l'algorithmique - Python - Texas • c10zoom.8xv

- **Fichiers logiciels :**

Chapitre 10 - Cap vers le Bac - Zoom sur l'algorithmique - Python - NumWorks • https://bordas.media/c10zoom-spe

- **Fichiers logiciels :** Chapitre 10 - Cap vers le Bac - Sujet commenté - Python - Ordinateur • 10\_Indice\_Tlespe\_Bac\_SujetCommente.py

- **Fichiers logiciels :** Chapitre 10 - Cap vers le Bac - Sujet commenté - Python - Casio • c10comm.py - **Fichiers logiciels :** Chapitre 10 - Cap vers le Bac - Sujet commenté - Python - Texas • c10comm.8xv

#### - **Fichiers logiciels :**

Chapitre 10 - Cap vers le Bac - Sujet commenté - Python - NumWorks • https://bordas.media/c10comm

#### - **Corrigés détaillés :**

Chapitre 10 - Cap vers le Bac - Sujet B - Corrigé détaillé • 10\_IndiceTlespe\_corrigeSujetB.pdf

#### - **Corrigés détaillés :**

Chapitre 10 - Cap vers le Bac - Sujet D - Corrigé détaillé • 10\_IndiceTlespe\_corrigeSujetD.pdf

### **Vidéos**

#### - **Vidéos :**

Chapitre 10 - Capacité 4 - Vidéo - Calculer une intégrale • https://bordas.media/10\_Indice\_Tlespe\_capacite04

#### - **Vidéos :**

Chapitre 10 - Capacité 5 - Vidéo - Encadrer une intégrale • https://bordas.media/10\_Indice\_Tlespe\_capacite05

#### - **Vidéos :**

Chapitre 10 - Capacité 6 - Vidéo - Effectuer une intégration par parties • https://bordas.media/10\_Indice\_Tlespe\_capacite06

#### - **Vidéos :**

Chapitre 10 - Capacité 7 - Vidéo - Étudier une suite d'intégrales • https://bordas.media/10\_Indice\_Tlespe\_capacite07

#### - **Vidéos :**

Chapitre 10 - Capacité 9 - Vidéo - Calculer la valeur moyenne d'une fonction • https://bordas.media/10\_Indice\_Tlespe\_capacite09

## **Revoir des points essentiels**

#### - **Corrigés détaillés :**

Chapitre 10 - Revoir des points essentiels - Corrigés détaillés • 10\_Indice\_Tlespe\_corriges\_points\_essentiels.pdf

#### - **Animations :**

Chapitre 10 - Activité 1 - Animation - Méthode des rectangles • https://cabricloud.com/ed/bordas/cabri/?clmc=https://biblio.editio ns-bordas.fr/epubs/BORDAS/bibliomanuels/ressources/9782047337646/10\_Indice\_Tlespe\_activite1.clmc

#### - **Animations :**

Chapitre 10 - Cours 1 - Animation - Méthode des rectangles • https://cabricloud.com/ed/bordas/cabri/?clmc=https://biblio.editionsbordas.fr/epubs/BORDAS/bibliomanuels/ressources/9782047337646/10\_Indice\_Tlespe\_cours1.clmc

# **Chapitre 11 - Loi binomiale**

### **Livre du professeur**

- **Livre du professeur :** Chapitre 11 - Livre du professeur • 733764\_INDICE\_Tle\_spe\_LDP\_C11.pdf

# **Activités**

- **Activités modifiables :** Chapitre 11 - Activité 1 - Fichier texte - Enseignant • 11 Indice Tlespe activite1 prof.docx

- **Activités modifiables :** Chapitre 11 - Activité 2 - Fichier texte - Enseignant • 11\_Indice\_Tlespe\_activite2\_prof.docx

#### - **Activités modifiables :**

Chapitre 11 - Activité 3 - Fichier texte - Enseignant • 11\_Indice\_Tlespe\_activite3\_prof.docx

- **Activités modifiables :** Chapitre 11 - Activité 4 - Fichier texte - Enseignant • 11\_Indice\_Tlespe\_activite4\_prof.docx

- **Fichiers logiciels :** Chapitre 11 - Activité 4 - Fichier tableur • 11\_Indice\_Tlespe\_activite4.xlsx

### **Pour travailler en autonomie**

- **Corrigés détaillés :** Chapitre 11 - Corrigé de l'exercice 101 • 11\_Indice\_Tlespe\_corrige101.pdf

- **Corrigés détaillés :** Chapitre 11 - Corrigé de l'exercice 102 • 11\_Indice\_Tlespe\_corrige102.pdf

- **Corrigés détaillés :** Chapitre 11 - Corrigé de l'exercice 103 • 11\_Indice\_Tlespe\_corrige103.pdf

- **Corrigés détaillés :** Chapitre 11 - Corrigé de l'exercice 104 • 11\_Indice\_Tlespe\_corrige104.pdf

- **Corrigés détaillés :** Chapitre 11 - Corrigé de l'exercice 105 • 11\_Indice\_Tlespe\_corrige105.pdf

- **Corrigés détaillés :** Chapitre 11 - Corrigé de l'exercice 106 • 11\_Indice\_Tlespe\_corrige106.pdf

- **Corrigés détaillés :** Chapitre 11 - Corrigé de l'exercice 107 • 11\_Indice\_Tlespe\_corrige107.pdf

- **Corrigés détaillés :** Chapitre 11 - Corrigé de l'exercice 108 • 11\_Indice\_Tlespe\_corrige108.pdf

- **Corrigés détaillés :** Chapitre 11 - Corrigé de l'exercice 109 • 11\_Indice\_Tlespe\_corrige109.pdf

- **Corrigés détaillés :** Chapitre 11 - Corrigé de l'exercice 110 • 11\_Indice\_Tlespe\_corrige110.pdf

- **Corrigés détaillés :** Chapitre 11 - Corrigé de l'exercice 111 • 11\_Indice\_Tlespe\_corrige111.pdf

### **Travaux pratiques**

- **Fichiers logiciels :** Chapitre 11 - Travaux pratiques 2 - Python - Ordinateur • 11\_Indice\_Tlespe\_TP2.py

- **Fichiers logiciels :** Chapitre 11 - Travaux pratiques 2 - Python - Casio • c11tp2.py

- **Fichiers logiciels :** Chapitre 11 - Travaux pratiques 2 - Python - Texas • c11tp2.8xv

- **Fichiers logiciels :** Chapitre 11 - Travaux pratiques 2 - Python - NumWorks • https://bordas.media/c11tp2

**Cap vers le Bac**

- **Fichiers logiciels :** Chapitre 11 - Cap vers le Bac - Zoom sur l'algorithmique - Python - Ordinateur • 11\_Indice\_Tlespe\_Bac\_ZoomAlgo.py

- **Fichiers logiciels :**

Chapitre 11 - Cap vers le Bac - Zoom sur l'algorithmique - Python - Casio • c11zoom.py

#### - **Fichiers logiciels :**

Chapitre 11 - Cap vers le Bac - Zoom sur l'algorithmique - Python - Texas • c11zoom.8xv

- **Fichiers logiciels :**

Chapitre 11 - Cap vers le Bac - Zoom sur l'algorithmique - Python - NumWorks • https://bordas.media/c11zoom-spe

#### - **Corrigés détaillés :**

Chapitre 11 - Cap vers le Bac - Sujet B - Corrigé détaillé • 11\_Indice\_Tlespe\_corrigesujetB.pdf

#### - **Corrigés détaillés :**

Chapitre 11 - Cap vers le Bac - Sujet C - Corrigé détaillé • 11\_Indice\_Tlespe\_corrigesujetC.pdf

### **Vidéos**

#### - **Vidéos :**

Chapitre 11 - Capacité 2 - Vidéo - Calculer une probabilité sur une succession de deux épreuves indépendantes • https://bordas.media/11\_Indice\_Tlespe\_capacite02

#### - **Vidéos :**

Chapitre 11 - Capacité 4 - Vidéo - Calculer une probabilité sur une loi binomiale • https://bordas.media/11\_Indice\_Tlespe\_capacite04

#### - **Vidéos :**

Chapitre 11 - Capacité 6 - Vidéo - Utiliser les probabilités conditionnelles et la formule des probabilités totales • https://bordas.media/11\_Indice\_Tlespe\_capacite06

### **Revoir des points essentiels**

#### - **Corrigés détaillés :**

Chapitre 11 - Revoir des points essentiels - Corrigés détaillés • 11\_Indice\_Tlespe\_corriges\_points\_essentiels.pdf

#### - **Animations :**

Chapitre 11 - Activité 3 - Animation - Chemins dans un arbre - Loi binomiale • https://cabricloud.com/ed/bordas/cabri/?clmc=https: //biblio.editions-bordas.fr/epubs/BORDAS/bibliomanuels/ressources/9782047337646/11\_Indice\_Tlespe\_activite3.clmc

#### - **Animations :**

Chapitre 11 - Cours 2 - Animation - Chemins dans un arbre - Loi binomiale • https://cabricloud.com/ed/bordas/cabri/?clmc=https:// biblio.editions-bordas.fr/epubs/BORDAS/bibliomanuels/ressources/9782047337646/11\_Indice\_Tlespe\_cours2.clmc

# **Chapitre 12 - Variables aléatoires et loi des grands nombres**

### **Livre du professeur**

- **Livre du professeur :** Chapitre 12 - Livre du professeur • 733764\_INDICE\_Tle\_spe\_LDP\_C12.pdf

### **Activités**

- **Activités modifiables :** Chapitre 12 - Activité 1 - Fichier texte - Enseignant • 12 Indice Tlespe activite1 prof.docx

- **Activités modifiables :** Chapitre 12 - Activité 2 - Fichier texte - Enseignant • 12\_Indice\_Tlespe\_activite2\_prof.docx

- **Activités modifiables :** Chapitre 12 - Activité 3 - Fichier texte - Enseignant • 12 Indice Tlespe activite3 prof.docx

- **Activités modifiables :**

Chapitre 12 - Activité 4 - Fichier texte - Enseignant • 12\_Indice\_Tlespe\_activite4\_prof.docx

### **Pour maîtriser les bases**

- **Fichiers logiciels :** Chapitre 12 - Exercice 28 - Python - Ordinateur • 12\_Indice\_Tlespe\_ex28.py

- **Fichiers logiciels :** Chapitre 12 - Exercice 28 - Python - Casio • c12ex28.py

- **Fichiers logiciels :** Chapitre 12 - Exercice 28 - Python - Texas • c12ex28.8xv

- **Fichiers logiciels :** Chapitre 12 - Exercice 28 - Python - NumWorks • https://bordas.media/c12ex28

### **Pour travailler en autonomie**

- **Corrigés détaillés :** Chapitre 12 - Corrigé de l'exercice 87 • 12\_Indice\_Tlespe\_corrige087.pdf

- **Corrigés détaillés :** Chapitre 12 - Corrigé de l'exercice 88 • 12\_Indice\_Tlespe\_corrige088.pdf

- **Corrigés détaillés :** Chapitre 12 - Corrigé de l'exercice 89 • 12\_Indice\_Tlespe\_corrige089.pdf

- **Corrigés détaillés :** Chapitre 12 - Corrigé de l'exercice 90 • 12\_Indice\_Tlespe\_corrige090.pdf

- **Corrigés détaillés :** Chapitre 12 - Corrigé de l'exercice 91 • 12\_Indice\_Tlespe\_corrige091.pdf

- **Corrigés détaillés :** Chapitre 12 - Corrigé de l'exercice 92 • 12\_Indice\_Tlespe\_corrige092.pdf

- **Corrigés détaillés :** Chapitre 12 - Corrigé de l'exercice 93 • 12\_Indice\_Tlespe\_corrige093.pdf

- **Corrigés détaillés :** Chapitre 12 - Corrigé de l'exercice 94 • 12\_Indice\_Tlespe\_corrige094.pdf

- **Corrigés détaillés :** Chapitre 12 - Corrigé de l'exercice 95 • 12\_Indice\_Tlespe\_corrige095.pdf

- **Corrigés détaillés :** Chapitre 12 - Corrigé de l'exercice 96 • 12\_Indice\_Tlespe\_corrige096.pdf

- **Corrigés détaillés :** Chapitre 12 - Corrigé de l'exercice 97 • 12\_Indice\_Tlespe\_corrige097.pdf

- **Corrigés détaillés :** Chapitre 12 - Corrigé de l'exercice 98 • 12\_Indice\_Tlespe\_corrige098.pdf

### **Pour aller plus loin**

- **Fichiers logiciels :** Chapitre 12 - Exercice 106 - Python - Ordinateur • 12\_Indice\_Tlespe\_ex106.py

- **Fichiers logiciels :** Chapitre 12 - Exercice 106 - Python - Casio • c12ex106.py - **Fichiers logiciels :** Chapitre 12 - Exercice 106 - Python - Texas • c12ex106.8xv

- **Fichiers logiciels :** Chapitre 12 - Exercice 106 - Python - NumWorks • https://bordas.media/c12ex106

### **Travaux pratiques**

- **Fichiers logiciels :** Chapitre 12 - Travaux pratiques 1 - Python - Ordinateur • 12\_Indice\_Tlespe\_TP1\_B.py

- **Fichiers logiciels :** Chapitre 12 - Travaux pratiques 1 - Python - Casio • c12tp1b.py

- **Fichiers logiciels :** Chapitre 12 - Travaux pratiques 1 - Python - Texas • c12tp1b.8xv

- **Fichiers logiciels :** Chapitre 12 - Travaux pratiques 1 - Python - NumWorks • https://bordas.media/c12tp1b

- **Fichiers logiciels :**

Chapitre 12 - Travaux pratiques 2 - Python - Ordinateur • 12\_Indice\_Tlespe\_TP2.py

- **Fichiers logiciels :** Chapitre 12 - Travaux pratiques 2 - Python - Casio • c12tp2.py

- **Fichiers logiciels :** Chapitre 12 - Travaux pratiques 2 - Python - Texas • c12tp2.8xv

- **Fichiers logiciels :** Chapitre 12 - Travaux pratiques 2 - Python - NumWorks • https://bordas.media/c12tp2

- **Fichiers logiciels :**

Chapitre 12 - Travaux pratiques 3A - Python - Ordinateur • 12\_Indice\_Tlespe\_TP3\_A.py

#### - **Fichiers logiciels :**

Chapitre 12 - Travaux pratiques 3A - Python - Casio • c12tp3a.py

#### - **Fichiers logiciels :** Chapitre 12 - Travaux pratiques 3A - Python - Texas • c12tp3a.8xv

- **Fichiers logiciels :** Chapitre 12 - Travaux pratiques 3A - Python - NumWorks • https://bordas.media/c12tp3a

- **Fichiers logiciels :**

Chapitre 12 - Travaux pratiques 3B - Python - Ordinateur • 12\_Indice\_Tlespe\_TP3\_B.py

- **Fichiers logiciels :** Chapitre 12 - Travaux pratiques 3B - Python - Casio • c12tp3b.py

- **Fichiers logiciels :** Chapitre 12 - Travaux pratiques 3B - Python - Texas • c12tp3b.8xv

- **Fichiers logiciels :** Chapitre 12 - Travaux pratiques 3B - Python - NumWorks • https://bordas.media/c12tp3b

- **Fichiers logiciels :** Chapitre 12 - Travaux pratiques 3C - Python - Ordinateur • 12\_Indice\_Tlespe\_TP3\_C.py

- **Fichiers logiciels :** Chapitre 12 - Travaux pratiques 3C - Python - Casio • c12tp3c.py - **Fichiers logiciels :** Chapitre 12 - Travaux pratiques 3C - Python - Texas • c12tp3c.8xv

- **Fichiers logiciels :** Chapitre 12 - Travaux pratiques 3C - Python - NumWorks • https://bordas.media/c12tp3c

# **Cap vers le Bac**

- **Corrigés détaillés :** Chapitre 12 - Cap vers le Bac - Sujet B - Corrigé détaillé • 12\_Indice\_Tlespe\_corrigeSujetB.pdf

- **Fichiers logiciels :** Chapitre 12 - Cap vers le Bac - Sujet C - Python - Ordinateur • 12\_Indice\_Tlespe\_Bac\_sujetC.py

- **Fichiers logiciels :** Chapitre 12 - Cap vers le Bac - Sujet C - Python - Casio • c12bacc.py

- **Fichiers logiciels :** Chapitre 12 - Cap vers le Bac - Sujet C - Python - Texas • c12bacc.8xv

- **Fichiers logiciels :** Chapitre 12 - Cap vers le Bac - Sujet C - Python - NumWorks • https://bordas.media/c12bacc

- **Corrigés détaillés :** Chapitre 12 - Cap vers le Bac - Sujet F - Corrigé détaillé • 12\_Indice\_Tlespe\_corrigeSujetF.pdf

# **Vidéos**

- **Vidéos :** Chapitre 12 - Capacité 3 - Vidéo - Représenter une variable aléatoire comme somme de variables • https://bordas.media/12\_Indice\_Tlespe\_capacite03

- **Vidéos :**

Chapitre 12 - Capacité 6 - Vidéo - Utiliser l'inégalité de Bienaymé-Tchebychev • https://bordas.media/12\_Indice\_Tlespe\_capacite06

### **Revoir des points essentiels**

- **Corrigés détaillés :** Chapitre 12 - Revoir des points essentiels - Corrigés détaillés • 12\_Indice\_Tlespe\_corriges\_points\_essentiels.pdf